# The package witharrows*<sup>∗</sup>*

## F. Pantigny fpantigny@wanadoo.fr

September 13, 2018

#### **Abstract**

The LaTeX package witharrows provides environments {WithArrows} and {DispWithArrows} similar to the environments {aligned} and {align} of amsmath but with the possibility to draw arrows on the right side of the alignment. These arrows are usually used to give explanations concerning the mathematical calculus presented.

This package can be used with xelatex, lualatex, pdflatex but also by the classical workflow latexdvips-ps2pdf (or Adobe Distiller). Two compilations may be necessary. This package requires the packages expl3, xparse and tikz. The Tikz libraries arrows.meta and bending are also required.

This package provides an environment {WithArrows} to construct alignments of equations with arrows for the explanations on the right side:

```
$\begin{WithArrows}
A & = (a+1)^2 \ \Arrow{we expand} \ \ \ \ \& = a^2 + 2a + 1\end{WithArrows}$
```

```
A = (a+1)^2= a^2 + 2a + 1 \downarrow we expand
```
The arrow has been drawn with the command \Arrow on the row from which it starts. The command \Arrow must be used in the second column (the best way is to put it at the end of the second cell of the row as in the previous example).

The environment {WithArrows} bears similarities with the environment {aligned} of amsmath (and mathtools). The extension witharrows also provides an environment {DispWithArrows} which is similar to the environment {align} of amsmath: cf. p. 14.

# **1 Options for the shape of the arrows**

The command \Arrow has several options. These optio[ns c](#page-13-0)an be put between square brackets, before, or after the mandatory argument.

The option jump gives the number<sup>1</sup> of rows the arrow must jump (the default value is, of course, 1).

```
$\begin{WithArrows}
A & = \bigcup_{(a+b)+1\big\in C^2 \arrow \[jump=2]\{we expand\ \}\& = (a+b)^2 + 2(a+b) +1 \\
  & = a^2 + 2ab + b^2 + 2a + 2b +1\end{WithArrows}$
```
*<sup>∗</sup>*This document corresponds to the version 1.10 of witharrows, at the date of 2018/09/13.

<span id="page-0-0"></span><sup>&</sup>lt;sup>1</sup>It's not possible to give a non-positive value to jump. See below (p. 2) the way to draw an arrow which goes backwards.

 $A = ((a + b) + 1)^2$  $=(a+b)^2+2(a+b)+1$  $= a^2 + 2ab + b^2 + 2a + 2b + 1$ *we expand*

It's possible to put several arrows which start from the same row.

```
$\begin{WithArrows}
A & = \bigcup ((a+b)+1\big)p^2 \Array{}\Array{}[jump=2] \ \}& = (a+b)^2 + 2(a+b) +1 \\
 & = a^2 + 2ab + b^2 + 2a + 2b +1\end{WithArrows}$
A = ((a + b) + 1)^2=(a+b)^2+2(a+b)+1= a^2 + 2ab + b^2 + 2a + 2b + 1
```
The option xoffset shifts the arrows to the right (we usually don't want the arrows to be stucked on the text). The default value of xoffset is 3 mm.

```
$\begin{WithArrows}
A & = \big\{ \alpha+b \} + 1 \big\}\Arrow[xoffset=1cm]{with \texttt{xoffset=1cm}} \\
 & = (a+b)^2 + 2(a+b) +1\end{WithArrows}$
```

```
A = ((a + b) + 1)^2=(a+b)^2+2(a+b)+1 \qquad \qquad with xoffset=1cm
```
The arrows are drawn with Tikz. That's why the command \Arrow has an option tikz which can be used to give to the arrow (in fact, the command \path of Tikz) the options proposed by Tikz for such an arrow. The following example gives an thick arrow.

```
$\begin{WithArrows}
A & = (a+1)^2 \ \Arrow[tikz=thick] {we expand} \\
  & = a^2 + 2a + 1\end{WithArrows}$
A = (a+1)^2= a^2 + 2a + 1 \lambda we expand
```
It's also possible to change the arrowheads. For example, we can draw an arrow which goes backwards with the Tikz option  $\leftarrow$ .

```
$\begin{WithArrows}
A & = (a+1)^2 \ \Arrow[tikz=<-]{we factorize} \\
 & = a^2 + 2a + 1\end{WithArrows}$
```
 $A = (a+1)^2$  $= a^2 + 2a + 1$  we factorize

It's also possible to suppress both tips of the arrow with the Tikz option -.

```
$\begin{WithArrows}
A & = (a+1)^2 \ \Mron{tikz=-}{very classical} \\
 & = a^2 + 2a + 1\end{WithArrows}$
```

$$
A = (a+1)^2
$$
  
=  $a^2 + 2a + 1$  *) very classical*

In order to have straight arrows instead of curved ones, we must use the Tikz option "bend left =  $0$ ".

\$\begin{WithArrows} A  $& = (a+1)^2 \ \Huge{\}$  / Arrow[tikz={bend left=0}]{we expand} \\  $& = a^2 + 2a + 1$ \end{WithArrows}\$

 $A = (a+1)^2$  $= a^2 + 2a + 1$  we expand

In fact, it's possible to change more drastically the shape or the arrows with the option TikzCode presented p. 16.

One of the most useful options is "text width" to control the width of the text associated to the arrow.

```
$\begin{WithArrows}
A & = \bigcup_{(a+b)+1\big\in r)^{-2}\Arrow[jump=2,tikz={text width=5.3cm}]{We have done...} \\
  & = (a+b)^2 + 2(a+b) +1& = a^2 + 2ab + b^2 + 2a + 2b +1\end{WithArrows}$
A = ((a + b) + 1)^2We have done a two-stages expansion
```

```
=(a+b)^2+2(a+b)+1= a^2 + 2ab + b^2 + 2a + 2b + 1but it would have been clever to ex-
                                 pand with the multinomial theorem.
```
In the environments {DispWithArrows} and {DispWithArrows\*}, there is an option wrap-lines. With this option, the lines of the labels are automatically wrapped on the right: see p. 15.

If we want to change the font of the text associated to the arrow, we can, of course, put a command like \bfseries, \large or \sffamily at the beginning of the text. But, by default, [the](#page-13-1) texts are composed with a combination of \small and \itshape. When adding \bfseries at the beginning of the text, we won't suppress the \small and the \itshape and we will consequently have a text in a bold, italic and small font.

```
$\begin{WithArrows}
A & = (a+1)^2 \ \Arrow{\bf{}} we expand} \\
  & = a^2 + 2a + 1\end{WithArrows}$
A = (a+1)^2= a^2 + 2a + 1 \downarrow we expand
```
It's possible to put commands  $\setminus \setminus$  in the text to force new lines<sup>2</sup>. However, if we put a  $\setminus \setminus$ , a command of font placed in the beginning of the text will have effect only until the first command  $\setminus \setminus$  (like in an environment {tabular}). That's why Tikz gives an option font to modify the font of the whole text. Nevertheless, if we use the option tikz={font={\bfseries}}, the default specification of \small and \itshape will be overwritten.

 ${}^{2}_{2}$ By default, this is not possible in a Tikz node. However, in witharrows, the nodes are created with the option align=left, and, thus, it becomes possible.

```
$\begin{WithArrows}
A & = (a+1)^2 \arrow [tikz={font={\bf{series}}}] we expand} \\
 & = a^2 + 2a + 1\end{WithArrows}$
```
 $A = (a+1)^2$  $= a^2 + 2a + 1$   $\downarrow$  we expand

If we want exactly the same result as previously, we have to give to the option font the value {\itshape\small\bfseries}.

Almost all the options can be given directly to the environment {WithArrows} (between square brackets). In this case, they apply to all the arrows of the environment.<sup>3</sup>

```
$\begin{WithArrows}[tikz=blue]
A \& = \bigcup_{(a+b)+1\big\in r^2 \setminus \text{First expansion.}} \setminus& = (a+b)^2 + 2(a+b) +1 \ \Arrow{Second expansion.} \ \ \}& = a^2 + 2ab + b^2 + 2a + 2b +1\end{WithArrows}$
A = ((a + b) + 1)^2
```
 $=(a+b)^2+2(a+b)+1$  $= a^2 + 2ab + b^2 + 2a + 2b + 1$ *First expansion. Second expansion.*

The environment {WithArrows} has an option displaystyle. With this option, all the elements are composed in \displaystyle (like in an environment {aligned} of amsmath).

Without the option displaystyle:

\$\begin{WithArrows}  $\int_{0^2}$  $& = \int_0^{\infty} (x^2+2x+1) dx$ \Arrow{linearity of integration} \\  $& = \int_{0^1 x^2 dx + 2 \int_0^1 x dx + \int_0^1 dx \}$  $& = \frac{13 + 2}{\frac{12 + 1}{\pi}}$  $& = \frac{73}{ }$ \end{WithArrows}\$

$$
\int_0^1 (x+1)^2 dx = \int_0^1 (x^2 + 2x + 1) dx
$$
  
=  $\int_0^1 x^2 dx + 2 \int_0^1 x dx + \int_0^1 dx$   $\downarrow$  linearity of integration  
=  $\frac{1}{3} + 2\frac{1}{2} + 1$   
=  $\frac{7}{3}$ 

The same example with the option displaystyle:

$$
\int_0^1 (x+1)^2 dx = \int_0^1 (x^2 + 2x + 1) dx
$$
  
=  $\int_0^1 x^2 dx + 2 \int_0^1 x dx + \int_0^1 dx$   
=  $\frac{1}{3} + 2\frac{1}{2} + 1$   
=  $\frac{7}{3}$ 

There are also two options for a fine tuning of the arrows:

<sup>3</sup>They also apply to the nested environments {WithArrows} (with the logical exceptions of interline, CodeBefore and CodeAfter).

- the option ystart sets the vertical distance between the base line of the text and the start of the arrow (default value: 0.4 ex);
- the option ygap sets the vertical distance between two consecutive arrows (default value: 0.4 ex).

 $(\cos x + \sin x)^2 = \cos^2 x + 2\cos x \sin x + \sin^2 x$  $=$   $\cos^2 x + \sin^2 x + 2\sin x \cos x$  $= 1 + \sin(2x)$ ystart ygap

*Remark*: It's also possible to use the options "shorten <" and "shorten >" of Tikz (via the option tikz of witharrows).

Almost all the options can also be set at the document level with the command \WithArrowsOptions. In this case, the scope of the declarations is the current TeX group (these declarations are "semiglobal"). For example, if we want all the environments {WithArrows} composed in \displaystyle with blue arrows, we can write **\WithArrowsOptions{displaystyle,tikz=blue}.**<sup>4</sup>

```
\WithArrowsOptions{displaystyle,tikz=blue}
$\begin{WithArrows}
\sum_{i=1}^n (x_i+1)^2& = \sum_{i=1}^n (x_i^2+2x_i+1) \arrow \text{by linearity}& = \sum_{i=1}^n x_i^2 + 2\sum_{i=1}^n x_i + n\end{WithArrows}$
```

$$
\sum_{i=1}^{n} (x_i + 1)^2 = \sum_{i=1}^{n} (x_i^2 + 2x_i + 1)
$$
  
= 
$$
\sum_{i=1}^{n} x_i^2 + 2 \sum_{i=1}^{n} x_i + n
$$
 by linearity

The command \Arrow is recognized only in the environments {WithArrows}. If we have a command \Arrow previously defined, it's possible to go on using it outside the environments {WithArrows}. However, a previouly defined command \Arrow may still be useful in an environment {WithArrows}. If we want to use it in such an environment, it's possible to change the name of the command \Arrow of the package witharrows: there is an option CommandName for this purpose. The new name of the command must be given to the option *without* the leading backslash.

```
\NewDocumentCommand {\Arrow} {} {\longmapsto}
$\begin{WithArrows}[CommandName=Explanation]
f & = \big\{ \xi \ \ \langle x \ \rangle \ (x+1)^2 \big\}\Explanation{we work directly on fonctions}\\
& = \bigcup(x \ \arrow x^2+2x+1\big)\end{WithArrows}$
```

$$
f = (x \longmapsto (x+1)^2)
$$
  
=  $(x \longmapsto x^2 + 2x + 1)$   $\downarrow$  we work directly on fonctions

The environment {WithArrows} gives also two options CodeBefore and CodeAfter for LaTeX code that will be executed at the beginning and at the end of the environment. Theses options are not designed to be hooks (they are avalaible only at the environment level and they are not applied to the nested environments).

<sup>&</sup>lt;sup>4</sup>It's also possible to configure witharrows by modifying the Tikz style WithArrows/arrow which is the style used by witharrows when drawing an arrow. For example, to have the labels in blue with roman (upright) types, one can use the following instruction: \tikzset{WithArrows/arrow/.append style = {blue, font = {}}}.

```
$\begin{WithArrows}[CodeBefore = \color{blue}]
A & = (a+b)^2 \ \Arrow{we expand} \ \lnot& = a^2 + 2ab + b^2\end{WithArrows}$
```
 $A = (a + b)^2$  $= a^2 + 2ab + b^2$   $\downarrow$  *we expand* 

Special commands are available in CodeAfter: a command \NbLines which gives the number of lines (=rows) of the current environment (this is a command and not a counter), a special form of the command \Arrow and the command \MultiArrow: these commands are described in the section concerning the nested environments, p. 10.

# **2 Precise positioning of the arrows**

The environment {WithArrows} define[s,](#page-9-0) during the composition of the array, two series of nodes materialized in red in the following example.<sup>5</sup>

$$
I = \int_{\frac{\pi}{4}}^{0} \ln\left(1 + \tan\left(\frac{\pi}{4} - u\right)\right)(-du)
$$
  
\n
$$
= \int_{0}^{\frac{\pi}{4}} \ln\left(1 + \tan\left(\frac{\pi}{4} - u\right)\right) du
$$
  
\n
$$
= \int_{0}^{\frac{\pi}{4}} \ln\left(1 + \frac{1 - \tan u}{1 + \tan u}\right) du
$$
  
\n
$$
= \int_{0}^{\frac{\pi}{4}} \ln\left(\frac{1 + \tan u + 1 - \tan u}{1 + \tan u}\right) du
$$
  
\n
$$
= \int_{0}^{\frac{\pi}{4}} \ln\left(\frac{2}{1 + \tan u}\right) du
$$
  
\n
$$
= \int_{0}^{\frac{\pi}{4}} (\ln 2 - \ln(1 + \tan u)) du
$$
  
\n
$$
= \frac{\pi}{4} \ln 2 - \int_{0}^{\frac{\pi}{4}} \ln(1 + \tan u) du
$$
  
\n
$$
= \frac{\pi}{4} \ln 2 - I
$$

The nodes of the left are at the end of each line of text. These nodes will be called *left nodes*. The nodes of the right side are aligned vertically on the right side of the array. These nodes will be called *right nodes*.

By default, the arrows use the right nodes. We will say that they are in rr mode (*r* for *right*). These arrows are vertical (we will say that an arrow is *vertical* when its two ends have the same abscissa). However, it's possible to use the left nodes, or a combination of left and right nodes, with one of the options lr, rl and ll (*l* for *left*). Those arrows are, usually, not vertical.

 $5$ The option shownodes can be used to materialize the nodes. The nodes are in fact Tikz nodes of shape "rectangle", but with zero width. An arrow between two nodes starts at the *south* anchor of the first node and arrives at the *north* anchor of the second node.

Therefore 
$$
I = \int_{\frac{\pi}{4}}^{0} \ln(1 + \tan(\frac{\pi}{4} - u))(-du)
$$
  
\n
$$
= \int_{0}^{\frac{\pi}{4}} \ln(1 + \tan(\frac{\pi}{4} - u))du
$$
\n
$$
= \int_{0}^{\frac{\pi}{4}} \ln(1 + \frac{1 - \tan u}{1 + \tan u}) du
$$
\n
$$
= \int_{0}^{\frac{\pi}{4}} \ln\left(\frac{1 + \tan u + 1 - \tan u}{1 + \tan u}\right) du
$$
\n
$$
= \int_{0}^{\frac{\pi}{4}} \ln\left(\frac{2}{1 + \tan u}\right) du
$$
\nThis arrow uses a l1 option and a  
\n
$$
= \int_{0}^{\frac{\pi}{4}} (\ln 2 - \ln(1 + \tan u)) du
$$
\n
$$
= \frac{\pi}{4} \ln 2 - \int_{0}^{\frac{\pi}{4}} \ln(1 + \tan u) du
$$
\n
$$
= \frac{\pi}{4} \ln 2 - I
$$

There is also an option called i (*i* for *intermediate*). With this option, the arrow is vertical and at the leftmost position.

\$\begin{WithArrows} (a+b)(a+ib)(a-b)(a-ib) & = (a+b)(a-b)\cdot(a+ib)(a-ib) \\ & = (a^2-b^2)(a^2+b^2) \Arrow[i]{because \$(x-y)(x+y)=x^2-y^2\$}\\ & = a^4-b^4 \end{WithArrows}\$ (*a* + *b*)(*a* + *ib*)(*a − b*)(*a − ib*) = (*a* + *b*)(*a − b*) *·* (*a* + *ib*)(*a − ib*) = (*a* <sup>2</sup> *<sup>−</sup> <sup>b</sup>* 2 )(*a* <sup>2</sup> + *b* 2 ) *because* (*x − y*)(*x* + *y*) = *x* <sup>2</sup> *<sup>−</sup> <sup>y</sup>* 2

The environment {WithArrows} gives also a group option. With this option, *all* the arrows of the environment are grouped on a same vertical line and at a leftmost position.

\$\begin{WithArrows}[displaystyle,group]  $2xy'$ -3y=\sqrt x & \Longleftrightarrow  $2x(K'y_0+Ky_0')-3Ky_0 = \sqrt{x} \ \ \ \ \ \ \$ & \Longleftrightarrow  $2xK'y_0 + K(2xy_0'-3y_0) = \sqrt{3x}$ & \Longleftrightarrow 2x K'y\_0 = \sqrt x \Arrow{...}\\ ...

 $= a^4 - b^4$ 

\end{WithArrows}\$

$$
2xy' - 3y = \sqrt{x} \Longleftrightarrow 2x(K'y_0 + Ky'_0) - 3Ky_0 = \sqrt{x}
$$
  
\n
$$
\Longleftrightarrow 2xK'y_0 + K(2xy'_0 - 3y_0) = \sqrt{x}
$$
  
\n
$$
\Longleftrightarrow 2xK'y_0 = \sqrt{x}
$$
  
\n
$$
\Longleftrightarrow 2xK'x^{\frac{3}{2}} = x^{\frac{1}{2}} \qquad \downarrow \text{We replace } y_0 \text{ by its value.}
$$
  
\n
$$
\Longleftrightarrow K' = \frac{1}{2x^2} \qquad \downarrow \text{antiderivation of the } x
$$
  
\n
$$
\Longleftrightarrow K = -\frac{1}{2x} \qquad \downarrow \text{antiderivation}
$$

The environment {WithArrows} gives also a groups option (with a *s* in the name). With this option, the arrows are divided into several "groups". Each group is a set of connected $6$  arrows. All the arrows of a given group are grouped on a same vertical line and at a leftmost position.

<span id="page-6-0"></span><sup>&</sup>lt;sup>6</sup>More precisely: for each arrow *a*, we note  $i(a)$  the number of its initial row and  $f(a)$  the number of its final line; for two [ar](#page-6-0)rows a and b, we say that  $a \sim b$  when  $[[i(a), f(a)]] \cap [[i(b), f(b)]] \neq \emptyset$ ; the groups are the equivalence classes of the transitive closure of *∼*.

$$
A = B
$$
  
\n
$$
= C + D
$$
  
\n
$$
= D'
$$
  
\n
$$
= E + F + G + H + I
$$
  
\n
$$
= K + L + M
$$
  
\n
$$
= N
$$
  
\n
$$
= O
$$
  
\n
$$
b
$$
  
\n
$$
b
$$
  
\n
$$
b
$$
  
\n
$$
b
$$
  
\n
$$
c
$$
  
\n
$$
c
$$
  
\n
$$
c
$$
  
\n
$$
c
$$
  
\n
$$
c
$$
  
\n
$$
c
$$
  
\n
$$
c
$$
  
\n
$$
c
$$
  
\n
$$
c
$$
  
\n
$$
c
$$
  
\n
$$
c
$$
  
\n
$$
c
$$
  
\n
$$
c
$$
  
\n
$$
c
$$
  
\n
$$
c
$$
  
\n
$$
c
$$
  
\n
$$
c
$$
  
\n
$$
c
$$
  
\n
$$
c
$$
  
\n
$$
c
$$
  
\n
$$
c
$$
  
\n
$$
c
$$
  
\n
$$
c
$$
  
\n
$$
c
$$
  
\n
$$
c
$$
  
\n
$$
c
$$
  
\n
$$
c
$$
  
\n
$$
c
$$
  
\n
$$
c
$$
  
\n
$$
c
$$
  
\n
$$
c
$$
  
\n
$$
c
$$
  
\n
$$
c
$$
  
\n
$$
c
$$
  
\n
$$
c
$$
  
\n
$$
c
$$
  
\n
$$
c
$$
  
\n
$$
c
$$
  
\n
$$
c
$$
  
\n
$$
c
$$
  
\n
$$
c
$$
  
\n
$$
c
$$
  
\n
$$
c
$$
  
\n
$$
c
$$
  
\n
$$
c
$$
  
\n
$$
c
$$
  
\n

If desired, the option group or the option groups can be given to the command \WithArrowsOptions so that it will become the default value. In this case, it's still possible to come back to the default behaviour for a given environment {WithArrows} with the option rr: \begin{WithArrows}[rr]

# **3 Comparison with the environment {aligned}**

{WithArrows} bears similarities with the environment {aligned} of the extension amsmath. These are only similarities because  $\{Without{NithArrows}\}$  has not been written upon the environment  $\{aligned\}^7$ 

As in the environments of amsmath, it's possible to change the spacing between two given rows with the option of the command  $\setminus \setminus$  of end of line (it's also possible to use  $\setminus \setminus \setminus$  but is has exactly the sa[me](#page-7-0) effect as \\ since an environment {WithArrows} is always unbreakable).

```
$\begin{WithArrows}
A & = (a+1)^2 \ \Arrow{we expand} \ \lceil{2ex} \rceil& = a^2 + 2a + 1\end{WithArrows}$
```
 $A = (a+1)^2$  $= a^2 + 2a + 1$ *we expand*

In the environments of amsmath (or mathtools), the spacing between rows is fixed by a parameter called \jot (it's a dimension and not a skip). That's also the case for the environment {WithArrows}. An option jot has been given to the environment {WithArrows} in order to change the value of this parameter \jot for an given environment.<sup>8</sup>

```
$\begin{WithArrows}[displaystyle,jot=2ex]
F & = \frac{12G}{\Arrow{we expand}}\\frac{12K \arrow W{we go on}}\& = K\end{WithArrows}$
F = \frac{1}{2}rac{1}{2}G= H + \frac{1}{2}\frac{1}{2}Kwe expand
                 we go on
```
= *K*

However, this new value of \jot will also be used in other alignments included in the environment {WithArrows}:

<sup>7</sup>In fact, it's possible to use the package witharrows without the package amsmath.

<span id="page-7-1"></span><span id="page-7-0"></span> ${}^{8}$ It's also possible to change \jot with the environment {spreadlines} of mathtools.

```
$\begin{WithArrows}[jot=2ex]
\varphi(x,y) = 0 & \left(\frac{xy}{2} + \frac{xy}{2} = 0\right)\Arrow{$x$ and $y$ are real}\\
& \Leftrightarrow \left\{
\begin{aligned}
x+y & = 0 \\
x+2y & = 0
\end{aligned}
\right.
\end{WithArrows}$
```

$$
\varphi(x, y) = 0 \Leftrightarrow (x + y)^2 + (x + 2y)^2 = 0
$$
  

$$
\Leftrightarrow \begin{cases} x + y = 0 \\ x + 2y = 0 \end{cases} \qquad \qquad \sum x \text{ and } y \text{ are real}
$$

Maybe this doesn't correspond to the desired outcome. That's why an option interline is proposed. It's possible to use a skip (=glue) for this option.

```
$\begin{WithArrows}[interline=2ex]
\varphi(x,y) = 0 & \Leftarrow (x+y)<sup>2</sup> + (x+2y)<sup>2</sup> = 0
\Arrow{$x$ and $y$ are real}\\
& \Leftrightarrow \left\{
\begin{aligned}
x+y & = 0 \\
x+2y & = 0 \\
\end{aligned}
\right.
\end{WithArrows}$
\varphi(x, y) = 0 \Leftrightarrow (x + y)^2 + (x + 2y)^2 = 0⇔
              \int x + y = 0x + 2y = 0x and y are real
```
Like the environment {aligned}, {WithArrows} has an option of placement which can assume the values t, c or b. However, the default value is not c but t. If desired, it's possible to have the c value as the default with the command \WithArrowsOptions{c} at the beginning of the document.

```
So\enskip
$\begin{WithArrows}
A & = (a+1)^2 \ \lvert \text{we expand} \ \lvert \& = a^2 + 2a + 1\end{WithArrows}$
```

```
So A = (a+1)^2= a^2 + 2a + 1 \downarrow we expand
```
The value c may be useful, for example, if we want to add curly braces:

```
On pose\enskip $\left\{
\begin{WithArrows}[c]
f(x) & = 3x^3+2x^2-1x+4\Arrow[tikz=-]{both are polynoms}\\
g(x) & = 5x^2-5x+6\end{WithArrows}
\right.$
```
On pose 
$$
\begin{cases} f(x) = 3x^3 + 2x^2 - x + 4 \\ g(x) = 5x^2 - 5x + 6 \end{cases}
$$
) both are polynomials

Unlike {aligned}, the environment {WithArrows} uses \textstyle by default.

Once again, it's possible to change this behaviour with **\WithArrowsOptions**:

\WithArrowsOptions{displaystyle}.

The following example is composed with {aligned}:

$$
\begin{cases} \sum_{i=1}^{n} (x_i + 1)^2 = \sum_{i=1}^{n} (x_i^2 + 2x_i + 1) \\ = \sum_{i=1}^{n} x_i^2 + 2\sum_{i=1}^{n} x_i + n \end{cases}
$$

The following is composed with  $\{Withoutly: displaystyle\}.$  The results are strictly identical.<sup>9</sup>

$$
\begin{cases} \sum_{i=1}^{n} (x_i + 1)^2 = \sum_{i=1}^{n} (x_i^2 + 2x_i + 1) \\ = \sum_{i=1}^{n} x_i^2 + 2\sum_{i=1}^{n} x_i + n \end{cases}
$$

# **4 Arrows in nested environments**

The environments {WithArrows} can be nested. In this case, the options given to the encompassing environment applies also to the inner ones (with logical exceptions for interline, CodeBefore and CodeAfter). The command Arrow can be used as usual in each environment {WithArrows}.

```
$\begin{WithArrows}
```

```
\varphi(x,y)=0& \Leftrightarrow (x+2y)^2+(2x+4y)^2 = 0 \Arrow{the numbers are real}\\
 & \Leftrightarrow
 \left\{\begin{WithArrows}[c]
 x+2y & = 0 \\
 2x+4y & = 0
 \end{WithArrows}\right. \\
 & \Leftrightarrow
 \left\{\begin{WithArrows}[c]
 x+2y & = 0 \Arrow[tikz=-]{the same equation}\\
 x+2y & = 0
 \end{WithArrows}\right. \\
 & \Leftrightarrow x+2y=0
\end{WithArrows}$
```

$$
\varphi(x,y) = 0 \Leftrightarrow (x+2y)^2 + (2x+4y)^2 = 0
$$
  
\n
$$
\Leftrightarrow \begin{cases} x+2y = 0 \\ 2x+4y = 0 \end{cases} \Leftrightarrow \begin{cases} x+2y = 0 \\ x+2y = 0 \end{cases}
$$
  
\n
$$
\Leftrightarrow \begin{cases} x+2y = 0 \\ x+2y = 0 \end{cases} \Leftrightarrow the same equation
$$
  
\n
$$
\Leftrightarrow x+2y = 0
$$

However, one may want to draw an arrow between rows that are not in the same environment. For example, one may want to draw the following arrow :

 $^{9}$ In versions of amsmath older than the 5 nov. 2016, an thin space was added on the left of an environment {aligned}. The new versions do not add this space and neither do {WithArrows}.

$$
\varphi(x, y) = 0 \Leftrightarrow (x + 2y)^2 + (2x + 4y)^2 = 0
$$

$$
\Leftrightarrow \begin{cases} x + 2y = 0 \\ 2x + 4y = 0 \end{cases}
$$

$$
\Leftrightarrow \begin{cases} x + 2y = 0 \\ x + 2y = 0 \end{cases} \quad \text{Division by 2}
$$

$$
\Leftrightarrow x + 2y = 0
$$

Such a construction is possible by using \Arrow in the CodeAfter option. Indeed, in CodeAfter, a special version of \Arrow is available (we will call it "\Arrow in CodeAfter").

A command \Arrow in CodeAfter takes three arguments :

- a specification of the start row of the arrow ;
- a specification of the end row of the arrow ;
- the label of the arrow.

As usual, it's also possible to give options within square brackets before or after the three arguments. However, these options are limited (see below).

The specification of the row is constructed with the position of the concerned environment in the nesting tree, followed (after an hyphen) by the number of the row.

In the previous example, there are two environments {WithArrows} nested in the main environment {WithArrows}.

 $\varphi(x, y) = 0 \Leftrightarrow (x + 2y)^2 + (2x + 4y)^2 = 0$ *⇔*  $\int x + 2y = 0$  $2x + 4y = 0$  environment number 1 *⇔*  $\int x + 2y = 0$  $x + 2y = 0$  environment number 2  $\Leftrightarrow$   $x + 2y = 0$ 

The arrow we want to draw starts in the row 2 of the sub-environment number 1 (and therefore, the specification is 1-2) and ends in the row 2 of the sub-environment number 2 (and therefore, the specification is  $2-2$ ). We can draw the arrow with the following command  $\arrow$ 

```
$\begin{WithArrows}[CodeAfter = {\Arrow{1-2}{2-2}{Division by $2$}}]
\varphi(x,y)=0& \Leftrightarrow (x+2y)^2+(2x+4y)^2 = 0 \\
.........
\end{WithArrows}$
\varphi(x, y) = 0 \Leftrightarrow (x + 2y)^2 + (2x + 4y)^2 = 0⇔
              \int x + 2y = 02x + 4y = 0⇔
              \int x + 2y = 0x + 2y = 0\Leftrightarrow x + 2y =
                                Division by 2
The options allowed for a command \Arrow in CodeAfter are : 11, 1r, rl, rr, v, xoffset, tikz and
```
TikzCode. Except v, which is specific to \Arrow in CodeAfter, all these options have their usual meaning.

With the option v, the arrow drawn is vertical to an abscissa computed with the start row and the end row only : the intermediate lines are not taken into account unlike with the option i. Currently, the option i is not available for the command \Arrow in CodeAfter. However, it's always possible to translate an arrow with xoffset (or xshift of Tikz).

```
\begin{bmatrix} \delta \end{bmatrix} \begin{bmatrix} \c{odeAfter - {\Arrow}[v]{1-2}{2-2}} \begin{bmatrix} \sin{by} $2$} \end{bmatrix}\varphi(x,y)=0& \Leftrightarrow (x+2y)^2+(2x+4y)^2 = 0 \\
.........
\end{WithArrows}$
\varphi(x, y) = 0 \Leftrightarrow (x + 2y)^2 + (2x + 4y)^2 = 0⇔
                  \int x + 2y = 02x + 4y = 0⇔
                  \int x + 2y = 0x + 2y = 0\Leftrightarrow x + 2y = 0
                                        Division by 2
```
The package witharrows gives also another command available only in CodeAfter: the command \MultiArrow. This command draws a "rak". The list of the rows of the environment concerned by this rak are given in the first argument of the command \MultiArrow. This list is given with the syntax of the list in a \foreach command of pgfkeys.

```
$\begin{WithArrows}[tikz = rounded corners,
                            CodeAfter = {\MultiArrow{1, ..., 4}{text}\}]A & = B \setminus& = C \ \setminus \ \set& = D \ \setminus \ \setminus& = E \ \setminus \setminus& = F\end{WithArrows}$
A = B \in= C
   = D \leftarrow e^{text}= E
```
As of now, there is no option available for the command \MultiArrow (maybe in a future release).

# **5 Arrows from outside environments {WithArrows}**

If someone wants to draw arrows from outside the environments {WithArrows}, he can use the Tikz nodes created in the environments.

The Tikz name of a node created by witharrows is prefixed by wa-. Then, we have a list of numbers which give the position in the nesting tree and the row number in the environment. At the end, we have the suffixe 1 for a "left node" and  $\mathbf r$  for a "right node".

For illustrative purposes, we give an example of nested environments {WithArrows}, and, for each "right node", the name of that node.<sup>10</sup>

 $=$   $F$ 

 $10$ There is an option shownodenames to show the names of these nodes.

*A* ▹ *B* + *B* + *B* + *B* + *B* + *B* + *B* + *B* + *B* + *B* + *B* + *B* + *B*wa-37-1 { *C* ▹ *D*wa-37-1-1 ▹ wa-37-2 *E* ▹ *F* wa-37-1-2 *G* ▹ *H* + *H* + *H* + *H* + *H* + *H* + *H*wa-37-2-1 { ▹ *J* ▹ *K* wa-37-2-1-1 wa-37-3 *I* ▹ wa-37-2-2 *L* ▹ *M*wa-37-2-1-2 { *N* ▹ *O*wa-37-3-1 wa-37-4 ▹ *P* ▹ *Q*wa-37-3-2 

The package witharrows provides some tools facilitating the use of these nodes:

- the command *WithArrowsLastEnv* gives the number of the last environment of level 0;
- a name can be given to a given environment with the option name and, in this case, the nodes created in the environment will have aliases constructed with this name;
- the Tikz style WithArrows/arrow is the style used by witharrows when drawing an arrow<sup>11</sup>;
- the Tikz style WithArrows/arrow/tips is the style for the tip of the arrow (loaded by WithArrows/arrow).

For example, we can draw an arrow from wa-37-2-1-2-r.south to wa-37-3-2-r.north wi[th](#page-12-0) the following Tikz command.

\begin{tikzpicture}[remember picture,overlay] \draw [WithArrows/arrow] ([xshift=3mm]wa-\WithArrowsLastEnv-2-1-2-r.south) to ([xshift=3mm]wa-\WithArrowsLastEnv-3-2-r.north) ; \end{tikzpicture}

*A* ▹ *B* + *B* + *B* + *B* + *B* + *B* + *B* + *B* + *B* + *B* + *B* + *B* + *B* ▹ { *C* ▹ *D E* ▹ *F* ▹ *G* ▹ *H* + *H* + *H* + *H* + *H* + *H* + *H I* ▹ { *J* ▹ *K L* ▹ *M* ▹ { *N* ▹ *O P* ▹ *Q*

In this case, it would be easier to use a command **\Arrow** in CodeAfter but this is an example to explain how the Tikz nodes created by witharrows can be used.

In the following example, we create two environments {WithArrows} named "first" and "second" and we draw a line between a node of the first and a node of the second.

```
$\begin{WithArrows}[name=first]
A & = B \backslash \backslash& = C\end{WithArrows}$
```
<sup>\</sup>bigskip

<span id="page-12-0"></span><sup>11</sup>More precisely, this style is given to the Tikz option "every path" before drawing the arrow with the code of the option TikzCode. This style is modified (in TeX scopes) by the option tikz of witharrows.

```
$\begin{WithArrows}[name=second]
A' & = B' \\
  & = C\end{WithArrows}$
\begin{tikzpicture}[remember picture,overlay]
\draw [WithArrows/arrow]
      ([xshift=3mm]first-1-r.south)
   to ([xshift=3mm]second-1-r.north) ;
\end{tikzpicture}
```

$$
A = B \n= C
$$
\n
$$
A' = B' \quad \swarrow
$$
\n
$$
= C'
$$

# **6 The environment {DispWithArrows}**

<span id="page-13-0"></span>As previously said, the environment {WithArrows} bears similarities with the environment {aligned} of amsmath (and mathtools). This extension also provides an environment {DispWithArrows} which is similar to the environments {align} and {flalign} of amsmath.

The environment {DispWithArrows} must be used *outside* math mode. Like {align}, it should be used in horizontal mode.

```
\begin{DispWithArrows}
A & = (a+1)^2 \ \Arrow{we expand} \ \lnot& = a^2 + 2a + 1\end{DispWithArrows}
```

$$
A = (a+1)^2 \tag{1}
$$
  

$$
a = (a+1)^2 \qquad \text{we expand} \tag{2}
$$

$$
= a^2 + 2a + 1 \quad \text{where } a^2 + b^2 = 0
$$

It's possible to use the command \notag (or \nonumber) to suppress a tag. It's possible to use the command **\tag** to put a special tag (e.g.  $\star$ ).<sup>12</sup> It's also possible to put a label to the line of an equation with the command \label. These commands must be in the second column of the environment.

```
\begin{DispWithArrows}
A & = (a+1)^2 \\times{we expand} \notag \wedge \wedge& = a^2 + 2a + 1 \tag{\end{DispWithArrows}
```
<span id="page-13-1"></span>
$$
A = (a+1)^2
$$
  
=  $a^2 + 2a + 1$   $\downarrow$  we expand (\*)

A link to the equation (*⋆*). This link has been composed with \eqref{my-equation} (the command \eqref is a command of amsmath).

It's also possible to suppress all the autogenerated numbers with the option notag (or nonumber), at the global or environment level. There is also an environment {DispWithArrows\*} which suppresses all these numbers.<sup>13</sup>

<sup>&</sup>lt;sup>12</sup>If amsmath (or mathtools) is loaded, it's also possible to use  $\tag{12}$  which, as in amsmath, typesets the tag without the parenthesis.

 $13$ Even in this case, it's possible to put a "manual tag" with the command  $\tag{tag.}$ 

\begin{DispWithArrows\*} A  $& = (a+1)^2 \ \Arrow{we expand} \ \ \ \ \$  $& = a^2 + 2a + 1$ \end{DispWithArrows\*}

$$
A = (a+1)^2
$$
  
=  $a^2 + 2a + 1$   $\downarrow$  we expand

With the option fleqn, the environment is composed flush left (in a way similar to the option fleqn of the standard classes of LaTeX). In this case, the left margin can be controlled with the option mathindent (with a name inspired by the parameter \mathindent of standard LaTeX). The default value of this parameter is 25 pt.

```
\begin{DispWithArrows}[fleqn,mathindent = 1cm]
A & = (a+1)^2 \ \Arrow{we expand} \ \lnot& = a^2 + 2a + 1\end{DispWithArrows}
```

$$
A = (a+1)^2
$$
  
= a<sup>2</sup> + 2a + 1  $\downarrow$  we expand  
(4)

*Remark* : By design, the option fleqn of witharrows is independant of the option fleqn of LaTeX. Indeed, since the environments of witharrows are meant to be used with arrows on the right side, the user may want to use witharrows with the option fleqn (in order to have more space on the right of the equations for the arrows) while still centering the classical equations.

If the package amsmath is loaded, it's possible to use the environment {subequations} and the command \intertext in the environments {DispWithArrows} and {DispWithArrows\*} (and even the \intertext of nccmath if this package is loaded).

If the option leqno is used as a class option, the labels will be composed on the left also for the environments {DispWithArrows} et {DispWithArrows\*}.

The environment {DispWithArrows} is similar to the environment {align} of amsmath. However, {DispWithArrows} is not constructed upon {align} (in fact, it's possible to use witharrows without amsmath).

There are differences between {DispWithArrows} and {align}.

- The environment {DispWithArrows} allows only two columns.
- With {DispWithArrows}, an error is raised if there is a collision between an equation and its tag but the tag is not composed on the following line.
- An environment {DispWithArrows} is always unbreakable (even with \allowdisplaybreaks of amsmath).
- The commands \label, \tag, \notag and \nonumber are allowed only in the second column.
- **Last but not least, by default, the elements of a {DispWithArrows} are composed in textstyle and not in displaystyle (it's possible to change this point with the option displaystyle).**

Concerning the references, the package witharrows is compatible with the extensions autonum, cleveref, fancyref, hyperref, prettyref, refstyle, typedref and varioref, and with the options showonlyrefs and showmanualtags of mathtools. $^{14}$ 

It is not compatible with showkeys (not all the labels are shown).

The environments {DispWithArrows} and {DispWithArrows\*} provide an option wrap-lines. With this option, the lines of the la[bel](#page-14-0) are automatically wrapped on the right.

<span id="page-14-0"></span> $14$ We recall that varioref, hyperref, cleveref and autonum must be loaded in this order. The package witharrows can be loaded anywhere.

```
\begin{DispWithArrows*}[displaystyle,wrap-lines]
S_n
\& = \frac{1}{Re \left(\sum_{k=0}^{n-1}\bigl(e^{i\frac{\pi}{2n}}\big)^\k|_{\phi}\right)}\Arrow{sum of terms of a geometric progression of ratio $e^{i\frac{2\pi}n}$}\\
\& = \frac{1 - \bigl(e^{i\frac{\pi}{2n}}\bigl)^n}{1-e^{i\frac{\pi}{2n}}}\right)\Arrow{This line has been wrapped automatically.} \\
\& = \frac{1 - i}{1 - e^{i\frac{\pi}{2n}}}\right)\end{DispWithArrows*}
```
 $S_n = \frac{1}{n}$  $\frac{1}{n}$  $\Re \left( \sum_{k=0}^{n-1} \right)$ *k*=0  $\left(e^{i\frac{\pi}{2n}}\right)^k$  $=$  $\frac{1}{1}$  $\frac{n}{n}$  $\left( \frac{1 - (e^{i\frac{\pi}{2n}})^{n}}{e^{i\frac{\pi}{2n}}} \right)$  $1 - e^{i\frac{\pi}{2n}}$  $\setminus$  $=$  $\frac{1}{1}$  $\frac{n}{n}$ π  $\left( \frac{1-i}{i} \right)$  $1 - e^{i\frac{\pi}{2n}}$  $\setminus$ *sum of terms of a geometric progression of ratio*  $e^{i\frac{2\pi}{n}}$ *This line has been wrapped automatically.*

The option wrap-lines doesn't apply to the environments {WithArrows} nested in an environment {DispWithArrows} or {DispWithArrows\*}. However, it applies to the instructions \Arrow and \MultiArrow of the CodeAfter of the environments {DispWithArrows} or {DispWithArrows\*}.

# **7 Advanced features**

#### **7.1 The option TikzCode : how to change the shape of the arrows**

The option TikzCode allows the user to change the shape of the arrows.<sup>15</sup>

The value of this option must be a valid Tikz drawing instruction (with the final semi-colon) with three markers #1, #2 and #3 for the start point, the end point and the label of the arrow.

By default, the value is the following:

\draw (#1) to node {#3} (#2) ;

In the following example, we replace this default path by a path with three segments (and the node overwriting the second segment).

```
\begin{WithArrows}[ygap=5pt,interline=4mm,
      TikzCode = {\draw[rounded corners]
                        (\#1) -- (\$(\#1) + (5mm,0)*)
                        -- node[circle,
                                draw,
                                auto = false,
                                fill = gray!50,inner sep = 1pt] {\tiny \{ \tiny \{ \}}}($ (#2) + (5mm,0)$)
                        -- (#2) ; }]
E & \Longleftrightarrow 3 (2x+4) = 6 \Arrow{$\div 3$} \\
  & \Longleftrightarrow 2x+4 = 2 \Arrow{$-4$} \\
  & \Longleftrightarrow 2x = -2 \Arrow{$\div 2$} \\
  & \Longleftrightarrow x = -1\end{WithArrows}
```
<sup>&</sup>lt;sup>15</sup>If the option wrap-lines is used in an environment {DispWithArrows} or {DispWithArrows\*}, the option TikzCode will have no effect for the arrows of this environment but only for the arrows in the nested environments {WithArrows}.

$$
E \iff 3(2x + 4) = 6
$$
  

$$
\iff 2x + 4 = 2
$$
  

$$
\iff 2x = -2
$$
  

$$
\iff 2x = -1
$$

#### **7.2 Footnotes in the environments of witharrows**

If you want to put footnotes in an environment {WithArrows} or {DispWithArrows}, you can use a pair \footnotemark–\footnotetext.

It's also possible to extract the footnotes with the help of the package footnote or the package footnotehyper.

If witharrows is loaded with the option footnote (with \usepackage[footnote]{witharrows} or with \PassOptionsToPackage), the package footnote is loaded (if it is not yet loaded) and it is used to extract the footnotes.

If witharrows is loaded with the option footnotehyper, the package footnotehyper is loaded (if it is not yet loaded) ant it is used to extract footnotes.

Caution: The packages footnote and footnotehyper are incompatible. The package footnotehyper is the successor of the package footnote and should be used preferently. The package footnote has some drawbacks, in particular: it must be loaded after the package xcolor and it is not perfectly compatible with hyperref.

In this document, the package witharrows has been loaded with the option footnotehyper and we give an example with a footnote in the label of an arrow:

 $A = (a + b)^2$  $= a^2 + b^2 + 2ab$  *We expand*<sup>16</sup>

# **8 Examples**

### **8.1 With only one column**

It's possible to use the environment {WithArrows} with making use of the left column only, or the right column only.

```
$\begin{WithArrows}
kf(x) \ge g(x) \rightarrow f(y) squaring both sides} \setminus& f(x)^2 \ge g(x)^2 \Arrow{by moving to left side} \\
& f(x)^2 - g(x)^2 \ge 0
\end{WithArrows}$
f(x) \ge g(x)f(x)^2 \ge g(x)^2by squaring both sides
                    by moving to left side
```
*f*(*x*)<sup>2</sup> − *g*(*x*)<sup>2</sup> ≥ 0

<sup>16</sup>A footnote.

### **8.2 MoveEqLeft**

It's possible to use \MoveEqLeft of mathtools (if we don't want ampersand on the first line):

```
$\begin{WithArrows}[interline=0.5ex]
\WoveEqLeft \arccos(x) = \arcsin \frac{45 + \arcsin \frac{13}{x}\arrow \Arrow{because both are in [-\frac{\pi}{2},\frac{\pi}{2}]} \\
& \Leftrightarrow x = \sin\left(\arcsin\frac45 + \arcsin\frac5{13}\right) \\
& \Leftrightarrow x = \frac{5}{\cos\arcsin\frac{13} + \frac{5}{13} \cos\arcsin\frac{45}{x}}\Arrow{$\forall x \in [-1,1], \cos(\arcsin x) = \sqrt{1-x^2}$} \\
& \Leftrightarrow x = \frac{45\sqrt{1-\big( \frac{5}{13}\big)^2}+ \frac5{13}\sqrt{1-\bigl(\frac45\bigr)^2}
\end{WithArrows}$
```

$$
\arccos(x) = \arcsin\frac{4}{5} + \arcsin\frac{5}{13}
$$
\n
$$
\Leftrightarrow x = \sin\left(\arcsin\frac{4}{5} + \arcsin\frac{5}{13}\right)
$$
\n
$$
\Leftrightarrow x = \frac{4}{5}\cos\arcsin\frac{5}{13} + \frac{5}{13}\cos\arcsin\frac{4}{5}
$$
\n
$$
\Leftrightarrow x = \frac{4}{5}\sqrt{1 - \left(\frac{5}{13}\right)^2} + \frac{5}{13}\sqrt{1 - \left(\frac{4}{5}\right)^2}
$$
\n
$$
\Leftrightarrow x = \frac{4}{5}\sqrt{1 - \left(\frac{5}{13}\right)^2} + \frac{5}{13}\sqrt{1 - \left(\frac{4}{5}\right)^2}
$$
\n
$$
\Leftrightarrow x = \frac{4}{5}\sqrt{1 - \left(\frac{5}{13}\right)^2} + \frac{5}{13}\sqrt{1 - \left(\frac{4}{5}\right)^2}
$$

#### **8.3 Modifying the shape of the nodes**

It's possible to change the shape of the labels, which are Tikz nodes, by modifying the key "every node" of Tikz.

```
\begin{WithArrows}[%
      interline = 4mm,
      tikz = {every node/.style = {circle,
                                       draw,
                                       auto = false,
                                       fill = gray!50,inner sep = 1pt,
                                       font = \tiny \{tiny\}\E & \Longleftrightarrow 3 (2x+4) = 6\Arrow{$\div 3$}\\
  & \Longleftrightarrow 2x+4 = 2
\Arrow{$-4$}\\
  & \Longleftrightarrow 2x = -2\Arrow{$\div 2$} \\
  & \Longleftrightarrow 2x = -1\end{WithArrows}
                                     E \Longleftrightarrow 3(2x+4) = 6\Leftrightarrow 2x + 4 = 2
```

$$
\iff 2x + 4 = 2
$$
\n
$$
\iff 2x = -2
$$
\n
$$
\iff 2x = -1
$$
\n
$$
\iff 2x = -1
$$
\n
$$
\iff 2x = -1
$$

#### **8.4 Examples with the option TikzCode**

We recall that the option TikzCode is the Tikz code used by witharrows to draw the arrows.<sup>17</sup> The value by defaut of TikzCode is  $\draw$  (#1) to node {#3} (#2); where the three markers #1, #2 and #3 represent the start row, the end row and the label of the arrow.

<span id="page-17-0"></span><sup>17</sup>If an environment {DispWithArrows} or {DispWithArrows\*} is used with the option wrap-lines, the va[lue](#page-17-0) of the option TikzCode is not used for this environment (but is used for the environments nested inside).

#### **8.4.1 Example 1**

In the following example, we define the value of TikzCode with two instructions \path : the first instruction draws the arrow itself and the second puts the label in a Tikz node in the rectangle delimited by the arrow.

```
$\begin{WithArrows}[
       displaystyle,
       ygap = 2mm,vstart = 0mm.
       TikzCode = {\dagger} (#1) -- ++(4.5cm,0) |- (#2) ;
                    \path (#1) -- (#2)
                           node[text width = 4.2cm, right, midway] {#3};}]
S_n
\& = \frac{1n \sum_{k=0}^{n-1}\cos\bigl(\tfrac{\pi}{2}\cdot\tran\big)}{n}...........
```
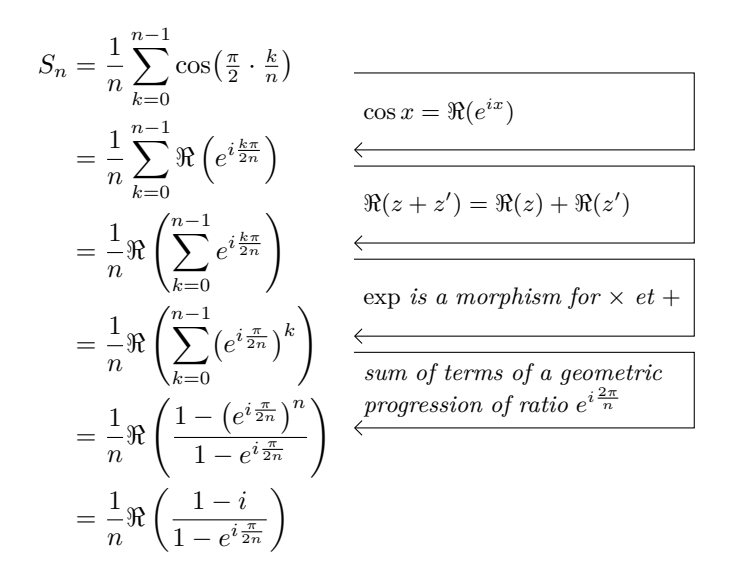

#### **8.4.2 Example 2**

In the following example, we change the shape of the arrow depending on wether the start row is longer than the end row or not. This example requires the Tikz library calc.

```
\begin{WithArrows}[ll,interline=5mm,xoffset=5mm,
      TikzCode = {\draw[rounded corners,
                          every node/.style = {circle,
                                                 draw,
                                                 auto = false,
                                                 inner sep = 1pt,
                                                 fill = gray!50,font = \tiny \text{tiny } }]
                          let \pi = (#1),
                              \pmb{\bigr\} = (#2)
                          in \ifdim \x1 > \x2(\pi) -- node {#3} (\pi,\pi) -- (\pi)\else
                                (\pi) -- (\x2, \y1) -- node {#3} (\p2)
                              \fi ;}]
E & \Longleftrightarrow \frac{(x+4)}3 + \frac{5x+3}5 = 7
\Arrow{$\times 15$}\\
 & \Longleftrightarrow 5(x+4) + 3(5x+3) = 105 \\
  & \Longleftrightarrow 5x+20 + 15x+9 = 105 \\
```
& \Longleftrightarrow 20x+29 = 105 \Arrow{\$-29\$}\\ & \Longleftrightarrow 20x = 76 \Arrow{\$\div 20\$}\\ & \Longleftrightarrow  $x = \frac{38}{10}$ \end{WithArrows}

$$
E \iff \frac{(x+4)}{3} + \frac{5x+3}{5} = 7
$$
\n
$$
\iff 5(x+4) + 3(5x+3) = 105
$$
\n
$$
\iff 5x + 20 + 15x + 9 = 105
$$
\n
$$
\iff 20x + 29 = 105
$$
\n
$$
\iff 20x = 76
$$
\n
$$
\iff x = \frac{38}{10}
$$

#### **8.5 Automatic numbered loop**

Assume we want to draw a loop of numbered arrows. In this purpose, it's possible to write a dedicated command \NumberedLoop which will do the job when used in CodeAfter. In the following example, we write this command with \NewDocumentCommand of xparse and \foreach of pgffor (both packages are loaded when witharrows is loaded).

```
\NewDocumentCommand \NumberedLoop {}
        {\foreach \j in \{2, \ldots, \Nblines\}{ \pgfmathtruncatemacro{\i}{\j-1}
                \text{Tr}({i}({i})\Arrow[rr,xoffset=1cm,tikz=<-]{1}{\NbLines}{\NbLines}}
```
The command \NbLines is a command available in CodeAfter which gives the total number of lines (=rows) of the current environment (it's a command and not a counter).

```
$\begin{WithArrows}[CodeAfter = \NumberedLoop]
a.\;& f \text{ est continuous on } E \setminusb.\;& f \text{ est continuous in } 0 \\
c.\;& f \text{ is bounded on the unit sphere} \\
d.\;& \exists K > 0\quad \forall x \in E\quad \|f(x)\| \le K \|x\| \\
e.\;& f \text{ is lipschitzian}
\end{WithArrows}$
```

```
a. f est continuous on E
b. f est continuous in 0
c. f is bounded on the unit sphere
d. \exists K > 0 \forall x \in E ||f(x)|| \le K ||x||e. f is lipschitzian
                                                1
                                                2
                                                3
                                                4
                                                       5
```
As usual, it's possible to change the characteristic of both arrows and nodes with the option tikz. However, if we want to change the style to have, for example, numbers in parenthesis, the best way is to change the value of TikzCode:

TikzCode =  ${\dagger}$  (#1) to node  ${\f{tootnotesize (#3)}}$  (#2) ;}

*a. f* est continuous on *E b. f* est continuous in 0 *c. f* is bounded on the unit sphere *d.*  $\exists K > 0 \quad \forall x \in E \quad ||f(x)|| \leq K||$ *e. f* is lipschitzian *(1)*

$$
\begin{pmatrix}\n\downarrow (1) \\
\downarrow (2) \\
\downarrow (3)\n\end{pmatrix} (5)
$$
\n
$$
|x|| \begin{pmatrix}\n\downarrow (3) \\
\downarrow (4)\n\end{pmatrix}
$$

# **9 Implementation**

## **9.1 Declaration of the package and extensions loaded**

First, tikz and some Tikz libraries are loaded before the \ProvidesExplPackage. They are loaded this way because \usetikzlibrary in expl3 code fails.<sup>18</sup>

```
1 \RequirePackage{tikz}
```
<sup>2</sup> \usetikzlibrary{arrows.meta,bending}

Then, we can give the traditional declaration of a pack[age](#page-20-0) written with expl3:

```
3 \RequirePackage{l3keys2e}
```
- <sup>4</sup> \ProvidesExplPackage
- <sup>5</sup> {witharrows}
- <sup>6</sup> {\myfiledate}
- <sup>7</sup> {\myfileversion}
- 8 {Draws arrows for explanations on the right}

The package xparse will be used to define the environments {WithArrows}, {DispWithArrows}, {DispWithArrows\*} and the document-level commands \Arrow and \WithArrowsOptions.

```
9 \RequirePackage{xparse}
```
## **9.2 The packages footnote and footnotehyper**

A few options can be given to the package witharrows when it is loaded (with \usepackage, \RequirePackage or \PassOptionsToPackage). Currently (version 1.10), there are two such options: footnote and footnotehyper. With the option footnote, witharrows loads footnote and uses it to extract the footnotes from the environments {WithArrows}. Idem for the option footnotehyper.

The boolean  $\gtrsim$   $@$  footnotehyper\_bool will indicate if the option footnotehyper is used.

```
10 \bool_new:N \g_@@_footnotehyper_bool
```
The boolean  $\gtrsim$   $@Q$  footnote\_bool will indicate if the option footnote is used, but quicky, it will also be set to true if the option footnotehyper is used.

<sup>11</sup> \bool\_new:N \g\_@@\_footnote\_bool

We define a set of keys WithArrows/package for these options. However, first, we define a "level of options"  $\lceil \cdot \rceil$  @ level\_int even if, in the version 1.10 of witharrows, this integer is not used by the options of the set WithArrows/package.

```
12 \int_new:N \l_@@_level_int
```

```
13 \keys_define:nn {WithArrows/package}
_{14} {footnote .bool_gset:N = \g_@@_footnote_bool,
15 footnotehyper .bool_gset:N = \g_@@_footnotehyper_bool,
16 unknown .code:n = \msg_fatal:nn {witharrows}
17 {Option~unknown~for~package}}
18 \msg_new:nnn {witharrows}
19 {Option~unknown~for~package}
20 {You can't\text{-}user-the\text{-}option\text{-}''\tilde\text{-}use:N\l_keys\_key_t1" \text{-}when\text{-}loading\text{-}the\text{-}''\tilde\text{-}else\text{-}''\tilde\text{-}use\text{-}if\text{-}``\tilde\text{-}else\text{-}''\tilde\text{-}else\text{-}''\tilde\text{-}else\text{-}''\tilde\text{-}else\text{-}''\tilde\text{-}else\text{-}''\tilde\text{-}else\text{-}''\tilde\text{-}else\text{-}''\tilde\text{-}else\text{-}''\tilde\text{-}else\text{-}''\tilde\text{-}else\text{-}21 package~witharrows.}
```
<span id="page-20-0"></span> $18$ cf. tex.stackexchange.com/questions/57424/using-of-usetikzlibrary-in-an-expl3-package-fails

We process the options when the package is loaded (with **\usepackage**).

\ProcessKeysOptions {WithArrows/package}

```
23 \msg_new:nnn {witharrows}
24 {Option~incompatible~with~Beamer}
25 {The~option~"\tl_use:N \l_keys_key_tl"\ is~incompatible~
26 with~Beamer~because~Beamer~has~its~own~system~to~extract~footnotes.}
27 \msg_new:nnn {witharrows}
28 {footnote~with~footnotehyper~package}
29 {You~can't~use~the~option~footnote~because~the~package~
30 footnotehyper~has~already~been~loaded.~
31 If~you~want,~you~can~use~the~option~"footnotehyper"~and~the~footnotes~
32 within~the~environments~{WithArrows}~will~be~extracted~with~the~tools~
33 of ~the~package~footnotehyper.}
34 \msg_new:nnn {witharrows}
35 {footnotehyper~with~footnote~package}
36 {You~can't~use~the~option~"footnotehyper"~because~the~package~
37 footnote~has~already~been~loaded.~
38 If~you~want,~you~can~use~the~option~"footnote"~and~the~footnotes~
39 within~the~environments~{WithArrows}~will~be~extracted~with~the~tools~
40 of~the~package~footnote.}
41 \bool_if:NT \g_@@_footnote_bool
42 {\@ifclassloaded {beamer}
43 {\msg fatal:nn {witharrows}
44 {Option~incompatible~with~Beamer}}
\{ \}46 \@ifpackageloaded{footnotehyper}
47 {\msg fatal:nn {witharrows}
48 {footnote~with~footnotehyper~package}}
49 {}
50 \usepackage{footnote}}
51 \bool_if:NT \g_@@_footnotehyper_bool
52 {\@ifclassloaded {beamer}
53 {\mskip-1em}\frac{\mskip-1em}{\mskip-1em}\max\frac{\mskip-1em}{\mskip-1em}\mathrm{f}54 {Option~incompatible~with~Beamer}}
\{ \}56 \@ifpackageloaded{footnote}
57 {\msg fatal:nn {witharrows}
58 {footnotehyper~with~footnote~package}}
59 {}
60 \usepackage{footnotehyper}
61 \bool_gset_true:N \g_@@_footnote_bool}
```
The flag  $\gtrsim$  @ footnote bool is raised and so, we will only have to test  $\gtrsim$  @ footnote bool in order to known if we have to insert an environnement {savenotes} (the \begin{savenotes} is in \@@\_pre\_environment:n and \end{savenotes} in \@@\_post\_environment: which are executed at the beginning and at the end of the environments {WithArrows} and {DispWithArrows}).

#### **9.3 The class option leqno**

The boolean \c\_@@\_leqno\_bool will indicate if the class option leqno is used. When this option is used in LaTeX, the command **\@eqnnum** is redefined (as one can see in the file leqno.clo). That's enough to put the labels on the left in our environments {DispWithArrows} and {DispWithArrows\*}. However, that's not enough when our option wrap-lines is used. That's why we have to know if this option is used as a class option. With the following programmation, leqno *can't* be given as an option of witharrows (by design).

```
62 \bool_new:N \c_@@_leqno_bool
```
63 \DeclareOption {leqno} {\bool\_set\_true:N \c\_@@\_leqno\_bool}

```
64 \DeclareOption* {}
```

```
65 \ProcessOptions \relax
```
#### **9.4 Some technical definitions**

<sup>66</sup> \cs\_new\_protected:Nn \@@\_msg\_error:n <sup>67</sup> {\msg\_error:nn {witharrows} {#1}}

We create booleans in order to know if some packages are loaded. For example, for the package amsmath, the boolean is called  $\verb|\c_@@_amsmath_loaded_bool|^{19}$ 

```
68 \AtBeginDocument{\clist_map_inline:nn
{69} {amsmath,mathtools,autonum,cleveref,hyperref,typedref}
70 {\boldsymbol{\delta}} {\bool_new:c {c_00_#1_loaded_bool}
71 \@ifpackageloaded {#1}
72 {\bool_set_true:c {c_@@_#1_loaded_bool}}
\{ \} \}
```
We define a Tikz style  $\mathbb{Q}_p$  node\_style for the nodes that will be created in the \halign. The nodes are Tikz nodes of shape "rectangle" but with zero width. An arrow between two nodes starts from the *south* anchor of the first node and arrives at the *north* anchor of the second node.

```
74 \tikzset{@@_node_style/.style= {
75 above = \lceil \text{1_00_ystart\_dim} \rceil,
76 inner~sep = 0 pt,
77 minimum~width = 0pt,
78 minimum~height = \l_@@_ygap_dim,
79 red,
80 \bool_if:NT \l_@@_shownodes_bool {draw} }}
```
The color of the nodes is red, but in fact, the nodes will be drawn only when the option shownodes is used (this option is useful for debugging).

The style @@\_standard is load in standard in the {tikzpicture} we need. The names of the nodes are prefixed by wa (by security) but also by a prefix which is the position-in-the-tree of the nested environments.

```
81 \tikzset{@@_standard/.style= { remember~picture,
82 overlay,
83 name~prefix = wa-\l_@@_prefix_str- }}
```
We also define a style for the tips of arrow. The final user of the extension witharrows will use this style if he wants to draw an arrow directly with a Tikz command in his document (probably using the Tikz nodes created by {WithArrows} in the \halign).

84 \tikzset{WithArrows/arrow/tips/.style = { > = {Straight~Barb[scale=1.2,bend]} }}

The style WithArrows/arrow will be used to draw the arrow (more precisely, it will be pass to every~path).

85 \tikzset{WithArrows/arrow/.style = { align = left,

We have put the option align = left because we want to give the user the possibility of using  $\setminus \setminus$ in the labels.

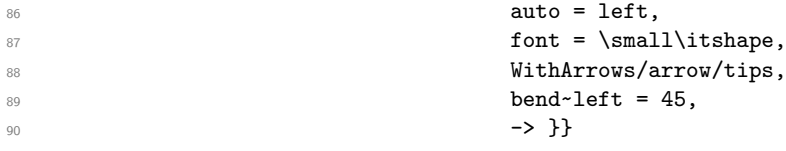

In order to increase the interline in the environments {WithArrows}, we will use the command \spread@equation of amsmath. When used, this command becomes no-op (in the current TeX group). Therefore, it will be possible to use the environments of amsmath (e.g. {aligned}) in an environment {WithArrows}.

Nevertheless, we want the extension witharrows available without amsmath. That's why we give a definition of \spread@equation if amsmath is not loaded (you put the code in a \AtBeginDocument because the flag \c\_@@\_amsmath\_loaded\_bool is itself set in a \AtBeginDocument).

- <sup>91</sup> \AtBeginDocument
- <sup>92</sup> {\bool\_if:NF \c\_@@\_amsmath\_loaded\_bool

<span id="page-22-0"></span> $^{19}{\rm It}$  is not possible to use **\@ifpackageloaded** in the core of the functions because **\@ifpackageloaded** is available only in the preamble.

93 {\cs\_set\_protected:Npn \spread@equation

```
\frac{94}{\operatorname{Openup}\, \text{tot}}
```
95 \cs\_set\_protected:Npn \spread@equation {}}}}

Don't put \cs\_set\_eq:NN \spread@equation \prog\_do\_nothing: in the last line because this would raise errors with nested environments.

## **9.5 Variables**

The boolean  $\lceil \log \rceil$  in witharrows bool will be raised if (and only if) we are in an environment {WithArrows} (and not in an environment {DispWithArrows} or {DispWithArrows\*}).

```
96 \bool_new:N \l_@@_in_witharrows_bool
```
The following sequence is the position of the last environment {WithArrows} in the tree of the nested environments {WithArrows}.

```
97 \seq_new:N \g_@@_position_in_the_tree_seq
```
<sup>98</sup> \seq\_gput\_right:Nn \g\_@@\_position\_in\_the\_tree\_seq 1

The following counter will give the number of the last environment {WithArrows} of level 0. This counter will be used only in the definition of \WithArrowsLastEnv.

```
99 \int_new:N \g_@@_last_env_int
```
The following skip (=glue) is the vertical space inserted between two lines (=rows) of the  $\hbar$ <sup>100</sup> \skip\_new:N \l\_@@\_interline\_skip

The following integer indicates the position of the box that will be created:  $0$  (=t=\vtop),  $1 (=c=|vcenter)$  or  $2 (=b=|vbox).$ 

<sup>101</sup> \int\_new:N \l\_@@\_pos\_env\_int

```
102 \dim_new:N \l_@@_xoffset_dim
```
<sup>103</sup> \dim\_set:Nn \l\_@@\_xoffset\_dim {3mm}

The integer  $\lvert$   $\lvert$   $\lvert \mathbb{Q}$  pos arrows int indicates the position of the arrows with the following code (the option v is accessible only for the arrows in CodeAfter where the options i, group et groups are not available).

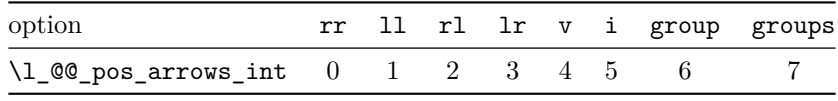

The option  $v$  can be used only in **\Arrow** in CodeAfter (see below).

<sup>104</sup> \int\_new:N \l\_@@\_pos\_arrows\_int

When we scan a list of options, we want to be able to raise an error if two options of position of the arrows are present. That's why we keep the code of the first option of position in a variable called \l\_@@\_previous\_pos\_arrows\_int. This variable will be set to *−*1 each time we start the scanning of a list of options.

<sup>105</sup> \int\_new:N \l\_@@\_previous\_pos\_arrows\_int

At each possible level for the options (*global*, *environment* or *local*: see below), the new values will be appended on the right of this token list.

The dimension  $\gtrsim \mathcal{Q}(\mathbf{x})$  dim will be used to compute the *x*-value for some vertical arrows when one of the options i, group and groups (values 5, 6 and 7 of  $\lceil \cdot \cdot \rceil$   $\lceil \cdot \cdot \cdot \rceil$   $\lceil \cdot \cdot \rceil$  is used.

<sup>106</sup> \dim\_new:N \g\_@@\_x\_dim

In the \halign of an environment {WithArrows}, we will have to use three counters:

•  $\gtrsim$  @@ arrow int to count the arrows created in the environment ;

- $\gtrsim$   $\qquad$   $\qquad$   $\$
- \g  $@Q$  line bis int to count the lines of the \halign which have a second column.<sup>20</sup>

These three counters will be incremented in a cell of the \halign and, therefore, the incrementation must be global. However, we want to be able to include a {WithArrows} in another {WithArrows}. To do so, we must restore the previous value of these counters at the end of an environment {Wit[hA](#page-24-0)rrows} and we decide to manage a stack for each of these counters.

```
107 \seq_new:N \g_@@_arrow_int_seq
```

```
108 \int_new:N \g_@@_arrow_int
```
- <sup>109</sup> \seq\_new:N \g\_@@\_line\_int\_seq
- <sup>110</sup> \int\_new:N \g\_@@\_line\_int
- <sup>111</sup> \seq\_new:N \g\_@@\_line\_bis\_int\_seq
- <sup>112</sup> \int\_new:N \g\_@@\_line\_bis\_int

The token list  $\lceil \cdot \rfloor$   $\lll \lll$  name\_tl will contain the name of the environment (given with the option name). This name will be used to create aliases for the names of the nodes.

```
113 \tl new:N \1 @@ name tl
```
The boolean \l\_@@\_notag\_bool will be used in {DispWithArrows}. In particular, it will be raised when the command **\notag** is used.

<sup>114</sup> \bool\_new:N \l\_@@\_notag\_bool

The token list  $l_q$   $\equiv$   $l$   $\equiv$   $l$  will contain the argument of the command  $l$ tag.

<sup>115</sup> \tl\_new:N \l\_@@\_tag\_tl

The boolean  $\lceil \log_{\text{tagstar}} \rceil$  bool will be raised if the user uses the command  $\lceil \log_{\text{windstar}} \rceil$ <sup>116</sup> \bool\_new:N \l\_@@\_tag\_star\_bool

The command  $\@$ label:n will be linked to  $\label{eq:1}$  label in the second column of the  $\hbar$ lalign of the environment {DispWithArrows}. It's possible to put several labels for the same line (it's not possible in the environments of amsmath). That's why we store the differents labels of a same line in a sequence \1 @@ labels seq.

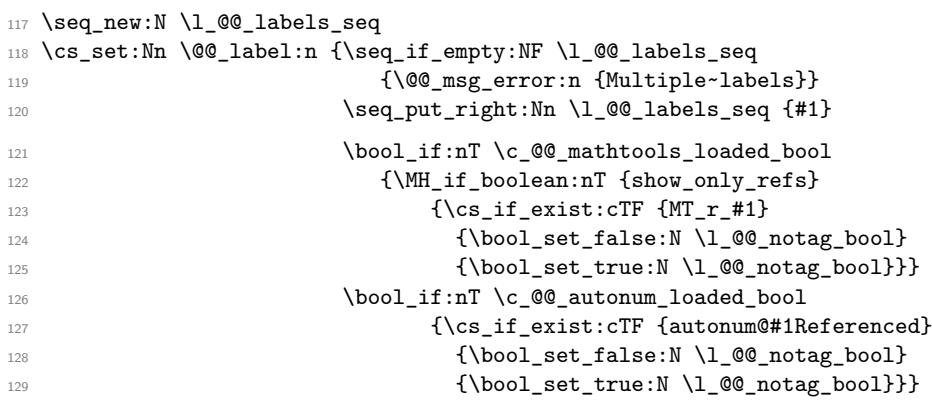

The boolean \l\_@@\_fleqn\_bool indicates wether the environments {DispWithArrows} must be composed flush left or centered. It corresponds to the option fleqn.

<sup>130</sup> \bool\_new:N \l\_@@\_fleqn\_bool

The dimension \l\_@@\_mathindent\_dim is used only by the environments {DispWithArrows}: it's the left margin of the environments {DispWithArrows} if the environment {DispWithArrows} is composed flush left (option fleqn).

```
131 \dim_new:N \l_@@_mathindent_dim
```

```
132 \dim_set:Nn \l_@@_mathindent_dim {25pt}
```
<span id="page-24-0"></span> $20$ This counter is used in order to raise an error if there is a line without the second column (such an situation could raise a PGF error for an undefined node).

The boolean  $\lceil \log w \rceil$  ines\_bool corresponds to the option wrap-lines.

```
133 \bool_new:N \l_@@_wrap_lines_bool
```
### **9.6 The definition of the options**

There are four levels where options can be set:

- with \usepackage[...]{witharrows}: this level will be called *package* level (number 0);
- with \WithArrowsOptions{...}: this level will be called *global* level (number 1);
- with \begin{WithArrows}[...]: this level will be called *environment* level (number 2);
- with \Arrow[...] (included in CodeAfter): this level will be called *local* level (number 3).

The level is specified in the variable  $\lceil \cdot \rfloor$  **@**\_level\_int and the code attached to the options can use this information to alter its actions.

134 \int\_set:Nn \l\_@@\_level\_int 1

We start with a submodule which will be loaded only at the global or the environment level.

The options t, c and b indicate if we will create a \vtop, a \vcenter or a \vbox. This information is stored in the variable \l\_@@\_pos\_env\_int. Of course, they are available only in {WithArrows} and not in {DispWithArrows} or {DispWithArrows\*}

```
135 \keys_define:nn {WithArrows/GlobalOrEnv}
136 { t .code:n = {\bool_if:NTF \l_@@_in_witharrows_bool
{\int_{\int_{\Omega} \ln L} \ln \lceil \ln \lceil \ln \lceil \ln \rceil}138 {\@@_msg_error:n {Option~will~be~ignored}}},
139 t .value_forbidden:n = true,
140 c .code:n = {\boldsymbol{\theta}_1f:NTF \lcdot \mathbb{C} \nmid \text{otherwise}141 141 141 141 142 141142 {\@@_msg_error:n {Option~will~be~ignored}}},
143 c .value_forbidden:n = true,
144 b .code:n = {\bool_if:NTF \l_@@_in_witharrows_bool
{\int_{145} {\int_{\ln t}\ set:Nn \ l_@Q_pos\_env\_int 2}146 \{\@{0\_msg\_error:n} \{0ption\text{-}will\text{-}be\text{-}ignored\}\},147 b .value_forbidden:n = true,
```
The gap between two consecutive arrows.

```
148 ygap .dim_set:N = \l_@@_ygap_dim,
149 ygap .value_required:n = true,
150 ygap .initial:n = 0.4 ex,
```
The vertical position of the start point of an arrow.

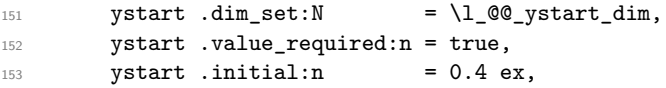

Usually, the number of columns in a {WithArrows} environment is limited to 2. Nevertheless, it's possible to have more columns with the option MoreColumns.

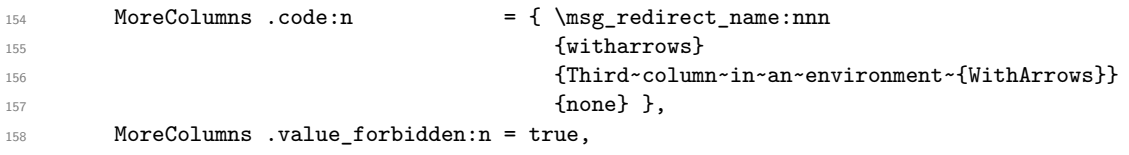

By default, an error message is raised if there is a line without ampersand  $(\&)$ . However, it's possible to suppress this error with the option AllowLineWithoutAmpersand.

```
159 AllowLineWithoutAmpersand .code:n = { \msg_redirect_name:nnn
160 {witharrows}161 {All-lines\text{-}must\text{-}have\text{-}an\text{-}amersand}162 {none} },
163 AllowLineWithoutAmpersand .value_forbidden:n = true,
```
If the user wants to give a new name to the \Arrow command (and the name \Arrow remains free).

```
164 CommandName .tl set:N = \l @@ CommandName tl.
165 CommandName .initial:n = Arrow,
166 CommandName .value_required:n = true,
167 TikzCode .tl_set:N = \l_@@_tikz_code_tl,
168 TikzCode .initial:n = \dagger = \dagger = \dagger = \dagger + \dagger = \dagger + \dagger = \dagger + \dagger = \dagger + \dagger + \dagger = \dagger + \dagger + \dagger + \dagger + \dagger + \dagger + \dagger + \dagger + \dagger + \dagger + \dagger + \dagger + \d169 TikzCode .value_required:n = true,
```
With the option displaystyle, the environments will be composed in \displaystyle.

```
170 displaystyle .bool_set:N = \l_@@_displaystyle_bool,
171 displaystyle .initial:n = false,
```
With the option shownodes, the nodes will be drawn in red (useful only for debugging).

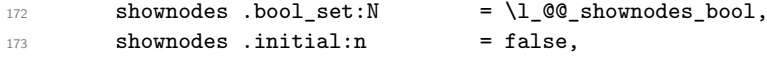

With the option shownodenames, the name of the "right nodes" will be written in the document (useful only for debugging).

 $174$  shownodenames .bool\_set:N = \l\_@@\_shownodenames\_bool,  $175$  shownodenames .initial:n = false,

With the option group, *all* the arrows of the environment are vertical with the same abscissa and at a leftmost position.

```
176 group .code:n = {\int_compare:nNnT \l_@@_previous_pos_arrows_int > {-1}
177 {\@@_msg_error:n {Two~options~are~incompatible}}
178 118 1128 \int_set:Nn \l_@@_previous_pos_arrows_int 6
179 \int_2 \int_2 \int_2 \int_2 \int_2 \int_2 \int_2 \int_2 \int_2 \int_2 \int_2 \int_2 \int_2 \int_2 \int_2 \int_2 \int_2 \int_2 \int_2 \int_2 \int_2 \int_2 \int_2 \int_2 \int_2 \int_2 \int_2 \int_2 \int_2 \int_2 \int_2180 group .value_forbidden:n = true,
```
With the option groups (with a *s*), the arrows of the environment are divided in groups by an argument of connexity, and, in each group, the arrows are vertical with the same abscissa and at a leftmost position. When the option group or groups is used, it's not possible to another option of position like ll, lr, etc. for a individual key.

```
181 groups .code:n = {\int_compare:nNnT \l_@@_previous_pos_arrows_int > {-1}
182 182 182 182 182 182 182 192 193 194 194 194 195 196 197 197 197 197 197 197 197 197 197 197 197 197 197 197 197 197 197 197 197 197 197 197 197 1
183 \int_set:Nn \l_@@_previous_pos_arrows_int 7
\verb|\init_set:Nn \ \lceil \t \lceil \t \lceil \t \lceil \t \rceil \leq \t \lceil \t \lceil \t \rceil \leq \t \lceil \t \lceil \t \rceil \leq \t \lceil \t \rceil \leq \t \lceil \t \rceil \leq \t \lceil \t \rceil \leq \t \lceil \t \rceil \leq \t \lceil \t \rceil \leq \t \lceil \t \rceil \leq \t \lceil \t \rceil \leq \t \lceil \t \rceil \leq \t \lceil \t \rceil \leq \t \lceil \t \rceil \leq \t \lceil \t \rceil \leq \t \lceil \185 groups .value_forbidden:n = true,
```
The option CodeBefore gives a code that is executed at the beginning of the environment {WithArrows} (after the eventual \begin{savenotes}).

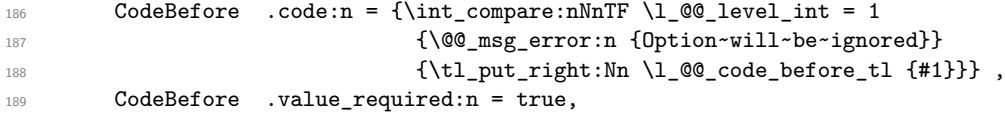

The option CodeAfter gives a code that is executed at the end of the environment {WithArrows} (after the eventual \end{savenotes}).

```
190 \text{Coder } \int \left[ \text{ } \lceil \theta \rceil \right] = \left( \int \mathbb{F} \lceil \theta \rceil \right) = 1191 {\Q^{\text{@}}_{\text{msg}}\text{error}:n \{ \text{Option}~\text{will~\text{be}}~\text{ignored} \}}192 {\tilde{\tau}_1 \in {\tilde{\tau}_1 \setminus \tau_2 \setminus \tau_1 \setminus \tau_2 \setminus \tau_3 \setminus \tau_3 \setminus \tau_4 \setminus \tau_5 \setminus \tau_6 \setminus \tau_7 \setminus \tau_8 \setminus \tau_7 \setminus \tau_8 \setminus \tau_9 \setminus \tau_9 \setminus \tau_9 \setminus \tau_1 \setminus \tau_1 \setminus \tau_1 \setminus \tau_2 \setminus \tau_1 \setminus \tau_1 \setminus \tau_1 \setminus \tau_2 \setminus \tau_1 \setminus \tau_1 \setminus \tau_1 \setminus \tau_2 \setminus \tau_1 \setminus \193 CodeAfter .value_required:n = true,
```
The option name is a name given to the environment. If this option is used, the nodes created in the environment will have aliases constructed with this name (and it will be easier to use these nodes from outside the environment).

```
194 name .code:n = {\int_compare:nNnTF \l_@@_level_int = 1
195 {\@@_msg_error:n {Option~will~be~ignored}}
196 {\tilde{\ell}}_{196}197 name .value_required:n = true,
```
The option fleqn indicates wether the environments {DispWithArrows} are composed centered or flush left.

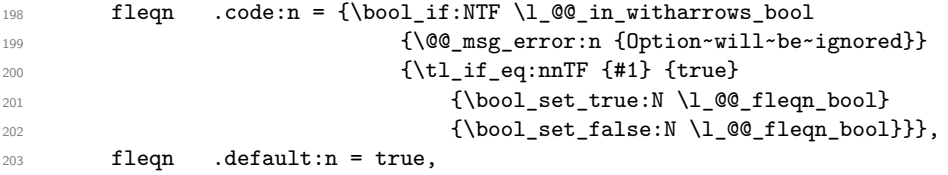

The option mathindent is the left margin of the environments {DispWithArrows} when the option fleqn is used.

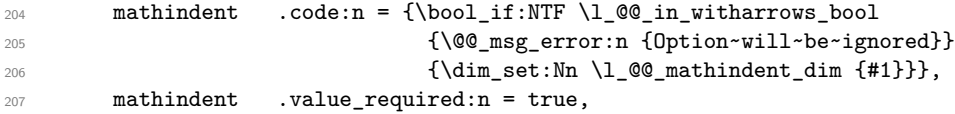

The option notag indicates wether the environments {DispWithArrows} will be without tags (like {DispWithArrows\*}).

```
208 notag .code: n = {\boldsymbol{\cdot}1} and \boldsymbol{\cdot}1 and \boldsymbol{\cdot} in witharrows bool
209 {\@@_msg_error:n {Option~will~be~ignored}}
210 {\tilde{\tau}_{eq:mTF} {\#1}} {true}
211 {\boldsymbol{\delta}} {\boldsymbol{\delta}} {\212 212 {\bool_set_false:N \l_@@_notag_bool}}},
213 notag .default:n = true,
214 nonumber .meta:n = notag,
```
The option AllowMultipleLabels indicates wether multiple labels are allowed for the same line of an environment {DispWithArrows} or {DispWithArrows\*}.

```
215 AllowMultipleLabels .code:n = {\bool_if:NTF \l_@@_in_witharrows_bool
216 comparison of the set of the set of the set of the set of the set of the set of the set of the set of the set of the set of the set of the set of the set of the set of the set of the set of the set of the set of the s
217 217 217 All Solution 2.1 All Solution 2.17 217 217
218 All Solution Contract Contract Contract Contract Contract Contract Contract Contract Contract Contract Contract Contract Contract Contract Contract Contract Contract Contract Contract Contract Contract Contract Contra
\{none\}\},
220 AllowMultipleLabels .value_forbidden:n = true,
```
With the option wrap-lines, a special TikzCode is used in the environments {DispWithArrows} and {DispWithArrows\*} and, with this TikzCode, the lines of the labels are automatically wrapped on the right.

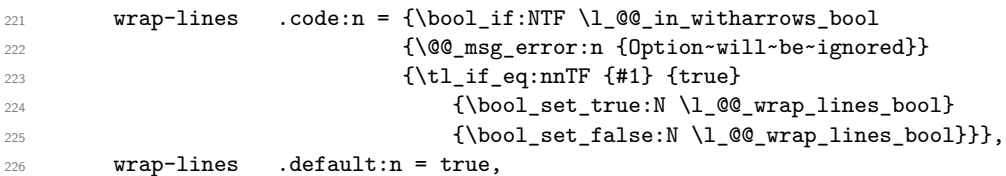

227 unknown .code:n = \@@\_msg\_error:n {Option~unknown} 228 }

Then we define the main module called WithArrows/General which will be loaded at all the levels.

The option tikz gives Tikz parameters that will be given to the arrow when it is drawn (more precisely, the parameters will be given to the command \path of Tikz).

```
229 \keys_define:nn {WithArrows/General}
230 {tikz .code:n = \tikzset {WithArrows/arrow/.append~style = {#1}},
231 tikz .initial:n = {},
232 tikz .value_required:n = true,
```
The other options are for the position of the arrows. The treatment is the same for the options ll, rr, lr, lr and i and that's why a dedicated fonction \@@\_analyze\_option\_position:n has been written (see below).

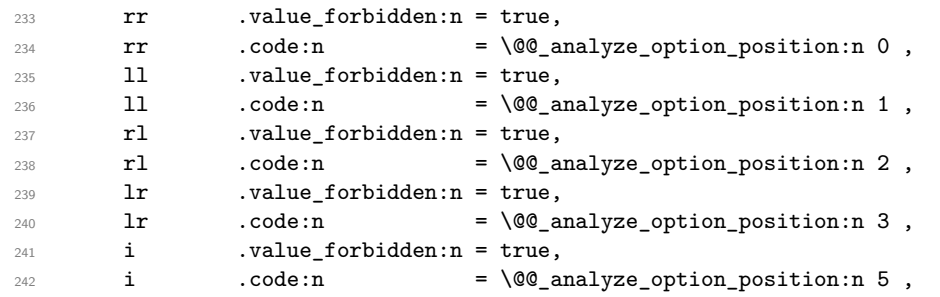

The option xoffset change the *x*-offset of the arrows (towards the right). It's a dimension and not a skip. It's not possible to change the value of this parameter for a individual arrow if the option group or the option groups is used. When we will treat an individual arrow, we will give it the option tikz={xshift=\l\_@@\_xoffset\_dim} (we can't to it at the global or the environment level because the Tikz options xshift are cumulative.

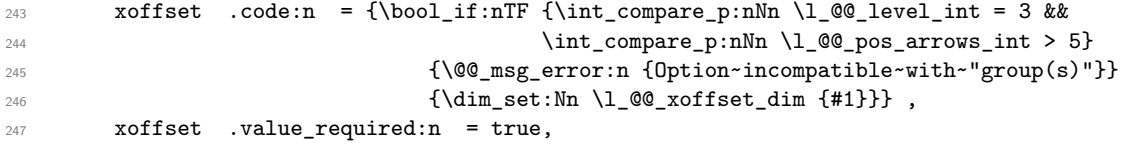

The option jot exists for compatibility. It changes directly the value of the parameter \jot, which is a LaTeX parameter and not a parameter specific to witharrows. It's allowed only at the level of the environment (maybe we should suppress completely this option in the future).

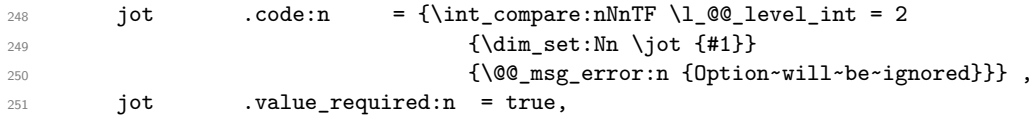

The option interline gives the vertical skip (=glue) inserted between two lines (independently of \jot). It's accepted only at the level of the environment (this last point is a kind of security). Futhermore, this option has a particular behaviour: it applies only to the current environment and doesn't apply to the nested environments.

```
252 \quad \quad \text{interline} \quad .code:n \quad = {\int\_compare:nNnTF \l_@\_level\_int = 2}253 {\skip_set:Nn \l_@@_interline_skip {#1}}
254 {\@@_msg_error:n {Option~will~be~ignored}}} ,
255 interline .value_required:n = true,
```
Eventually, a key jump (see below) and a key for unknown keys.

 $256$  jump .code:n = \@@\_msg\_error:n {Option~will~be~ignored},  $257$  unknown .code:n = \@@\_msg\_error:n {Option~unknown} <sup>258</sup> }

The key jump indicates the number of lines jumped by the arrow (1 by default). This key will be extracted when the command \Arrow will be executed. That's why there is a special module for this key. The key jump is extracted in the command \Arrow because we want to compute right away the final line of the arrow (this will be useful for the options group and groups).

```
259 \keys_define:nn {WithArrows/jump}
_{260} {jump .code:n = {\int_set:Nn \l_@@_jump_int {#1}
261 \int_{261} \int_{\text{volume}} \ln F \ l @ jump int > 0
{\{\mathbb Q} @ msg_error:n {\mathbb T} The~option~"jump"~must~be~non~negative}}} ,
263 jump .value required:n = true}
```
The following command is for technical reasons. It's used for the following options of position: ll, lr, rl, rr and i. The argument is the corresponding code for the position of the arrows.

```
264 \cs_new_protected:Nn \@@_analyze_option_position:n
265 {\int_compare:nNnT \l_@@_previous_pos_arrows_int > {-1}
266 {\{\@{0}_\texttt{msg\_error:n}\ }\ Two~options~are~incompatible}}
267 \int_set:Nn \l_@@_previous_pos_arrows_int {#1}
```
It's not possible to use one of the considered options at the level of an arrow (level 2) when the option group or the option groups is used. However, if we are at the level of an environment, it's possible to override a previous option group or groups (this previous option group or groups would necessarily have been set at a global level by *WithArrowsOptions*).

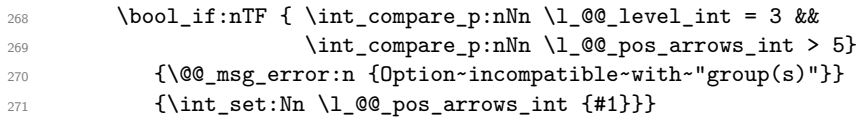

\WithArrowsOptions is the command of the witharrows package to fix options at the document level.

```
272 \NewDocumentCommand \WithArrowsOptions {m}
```

```
273 {\int_set:Nn \l_@@_previous_pos_arrows_int {-1}
```

```
274 \keys_set_known:nnN {WithArrows/General} {#1} \l_tmpa_tl
```
275 \keys\_set:nV {WithArrows/GlobalOrEnv} \l\_tmpa\_tl}

### **9.7 The command Arrow**

In fact, the internal command is not named **\Arrow** but **\@@\_Arrow**. Usually, at the beginning of an environment  $\text{WithArrows} \, \text{Arrow}$  is set to be equivalent to  $\text{@Arrow}$ . However, the user can change the name with the option CommandName and the user command for  $\@Q$  Arrow will be different. This mechanism can be useful when the user has already a command named \Arrow he wants to still be able to use in the environment {WithArrows}.

```
276 \NewDocumentCommand \@@_Arrow {O{} m O{}}
277 {
```
The counter  $\gtrsim$   $\lll$   $\lll$ global (gincr) because the command \Arrow will be used in the cell of a \halign. It's recalled that we manage a stack for this counter.

<sup>278</sup> \int\_gincr:N \g\_@@\_arrow\_int

We decide to extract immediatly the key jump in order to compute the end line. That's the reason why there is a module WithArrows/jump with this sole key. The remainded key-value pairs are stored in  $\lceil \ln \lceil \frac{t}{t} \rceil$  and will be stored further in the properly list of the arrow.

279 \int\_zero\_new:N \l\_@@\_jump\_int 280 \int\_set:Nn \l\_@@\_jump\_int 1 281 \keys\_set\_known:nnN {WithArrows/jump} {#1,#3} \l\_tmpa\_tl

We will construct a global property list to store the informations of the considered arrow. The four fields of this property list are "initial", "final", "options" and "label".

1. First, the line from which the arrow starts:

2. The line where the arrow ends (that's why it was necessary to extract the key jump):

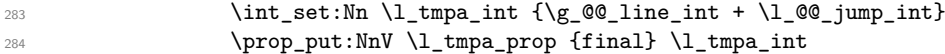

3. All the options of the arrow (it's a token list):

285 \prop\_put:NnV \l\_tmpa\_prop {options} \l\_tmpa\_tl

4. The label of the arrow (it's also a token list):

286 \prop\_put:Nnn \l\_tmpa\_prop {label} {#2}

The property list has been created in a local variable for convenience. Now, it will be stored in a global variable indicating both the position-in-the-tree and the number of the arrow.

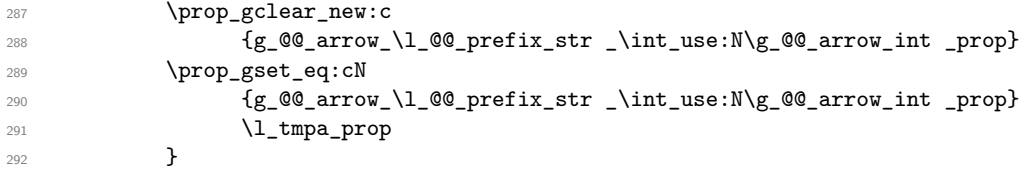

<sup>293</sup> \cs\_new\_protected:Nn \@@\_Arrow\_first\_column:

All messages of LaTeX3 must be *fully expandable* and that's why we do the affectation (necessary for a comparison) before the \msg\_error:nn.

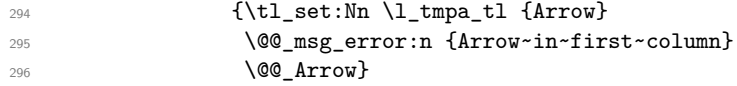

#### **9.8 The environment {WithArrows}**

The command \@@\_pre\_environement: is a code common to the environments {WithArrows} and {DispWithArrows}. The argument is the options given to the environment.

<sup>297</sup> \cs\_new\_protected:Nn \@@\_pre\_environment:n

First the initialisation of the three counters  $\gtrsim 0$   $\qquad$   $\qquad \qquad$   $\gtrsim 0$   $\qquad$   $\qquad$   $\qquad$   $\qquad$   $\qquad$   $\qquad$   $\qquad$   $\qquad$   $\qquad$   $\qquad$   $\qquad$   $\qquad$   $\qquad$   $\qquad$   $\qquad$   $\qquad$   $\qquad$   $\qquad$   $\qquad$   $\qquad$   $\qquad$   $\qquad$   $\qquad$   $\q$ However, we have to save their previous values with the three stacks created for this end.

```
298 { \seq_gput_right:NV \g_@@_arrow_int_seq \g_@@_arrow_int
299 \int_gzero:N \g_@@_arrow_int
300 \seq_gput_right:NV \g_@@_line_int_seq \g_@@_line_int
301 \int_gzero:N \g_@@_line_int
302 \seq_gput_right:NV \g_@@_line_bis_int_seq \g_@@_line_bis_int
303 \int_gzero:N \g_@@_line_bis_int
```
We also have to update the position on the nesting tree.

<sup>304</sup> \seq\_gput\_right:Nn \g\_@@\_position\_in\_the\_tree\_seq 1

The nesting tree is used to create a prefix which will be used in the names of the Tikz nodes and in the names of the arrows (each arrow is a property list of four fields). If we are in the second environment {WithArrows} nested in the third environment {WithArrows} of the document, the prefix will be 3-2 (although the position in the tree is [3*,* 2*,* 1] since such a position always ends with a 1). First, we do a copy of the position-in-the-tree and then we pop the last element of this copy (in order to drop the last 1).

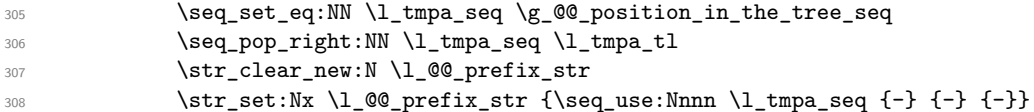

We define the command  $\setminus \setminus$  to be the command  $\Diamond \otimes \_ \text{cr}:$  (defined below).

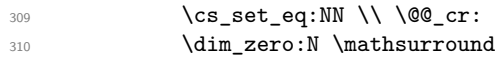

These counters will be used later as variables.

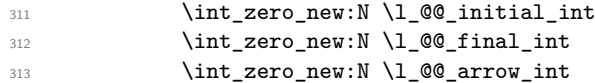

The value corresponding to the key interline is put to zero before the treatment of the options of the environment.<sup>21</sup>

314 \skip\_zero:N \l\_@@\_interline\_skip

The value corres[po](#page-31-0)nding to the key CodeBefore is put to nil before the treatment of the options of the environment, because, of course, we don't want the code executed at the beginning of all the nested environments {WithArrows}. Idem for CodeAfter.

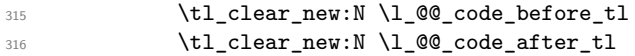

We process the options given to the {WithArrows} environment. The level of options is set to 1.

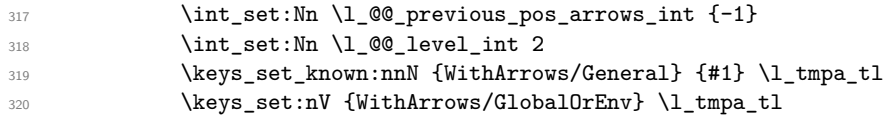

If the option footnote or the option footnotehyper is used, then we extract the footnotes with an environment {savenotes} (of the package footnote or the package footnotehyper).

321 \bool\_if:NT \g\_@@\_footnote\_bool {\begin{savenotes}}

We execute the code \l\_@@\_code\_before\_tl of the option CodeBefore of the environment after the eventual \begin{savenotes} and, symetricaly, we will execute the \l\_@@\_code\_after\_tl before the eventual \end{savenotes} (we have a good reason for the last point : we want to extract the footnotes of the arrows executed in the CodeAfter).

322 \l\_@@\_code\_before\_tl

If the user has given a value for the option CommandName (at the global or at the *environment* level), a command with this name is defined locally in the environment with meaning **\@@\_Arrow.** The default value of the option CommandName is "Arrow" and thus, by default, the name of the command will be \Arrow.

323 \cs\_set\_eq:cN \1\_@@\_CommandName\_tl \@@\_Arrow} This is the end of  $\@{qpre\_environment:n}$ .

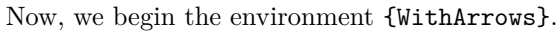

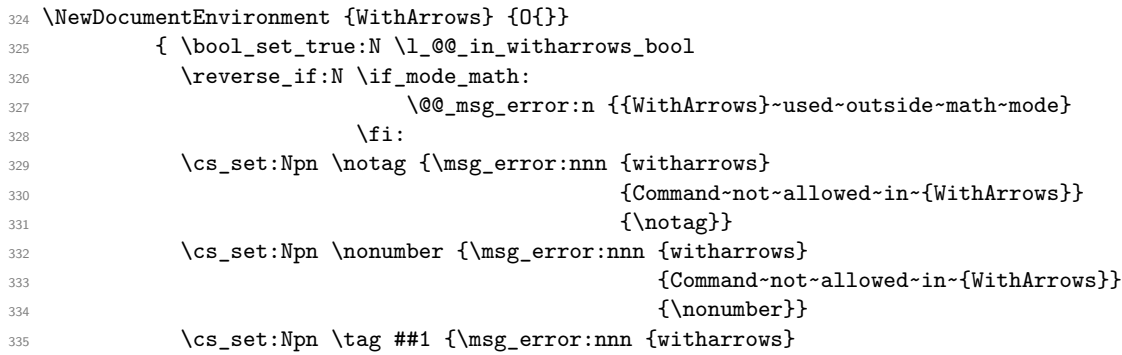

<span id="page-31-0"></span> $^{21}$ It's recalled that, by design, the option interline of an environment doesn't apply in the nested environments.

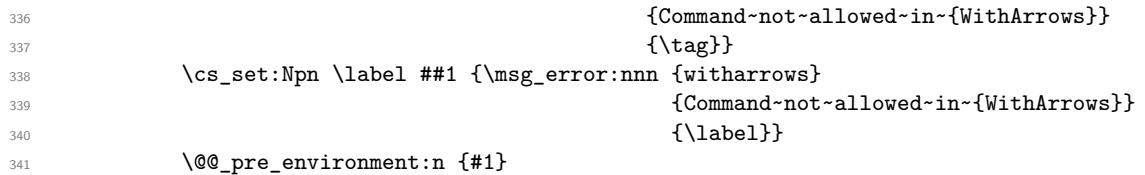

The environment begins with a  $vtop$ , a  $vcenter$  or a  $vbox<sup>22</sup>$  depending of the value of \l\_@@\_pos\_env\_int (fixed by the options t, c or b). The environment {WithArrows} must be used in math mode<sup>23</sup> and therefore, we can use **\vcenter**.

 $\texttt{\_\_case:nn} \lq l\_@@\_pos\_env\_int$  $343$   $\{0 \{\forall \text{top}\}\}$ 344 **1 {\vcenter}**  $345$  2 {\vbox}} 346 \bgroup

The command \spread@equation is the command used by amsmath in the beginning of an alignment to fix the interline. When used, it becomes no-op. However, it's possible to use witharrows without amsmath since we have redefined \spread@equation (if it is not defined yet).

347 \spread@equation

We begin the **\halign** and the preamble.

```
348 \ialign\bgroup
```
We increment the counter \g\_@@\_line\_int which will be used in the names of the Tikz nodes created in the array. This incrementation must be global (gincr) because we are in the cell of a \halign. It's recalled that we manage a stack for this counter.

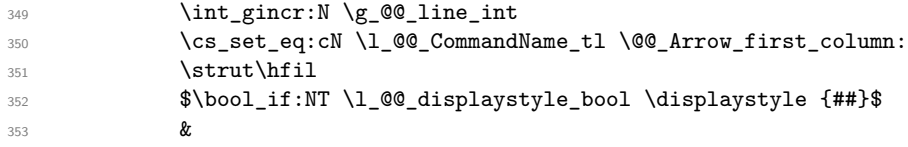

In the second column, we increment the counter  $\gtrsim$   $@Q$  line bis int because we want to count the lines with a second column and raise an error if there is lines without a second column. Once again, the incrementation must be global and it's recalled that we manage a stack for this counter too.

```
354 \int_gincr:N \g_@@_line_bis_int
355 $\bool_if:NT \l_@@_displaystyle_bool \displaystyle {{}##}$
```
We create the "left node" of the line (when using macros in Tikz node names, the macros have to be fully expandable: here, \tl\_use:N and \int\_use:N are fully expandable).

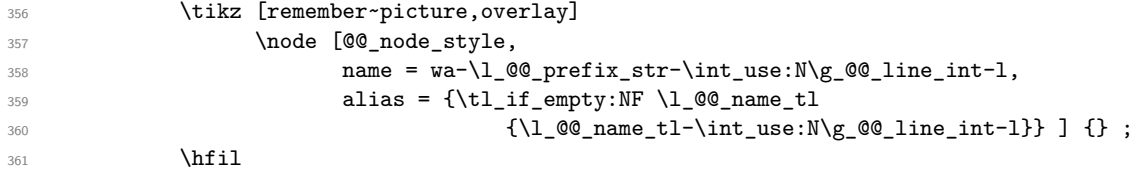

Now, after the \hfil, we create the "right node" and, if the option shownodenames is raised, the name of the node is written in the document (useful for debugging).

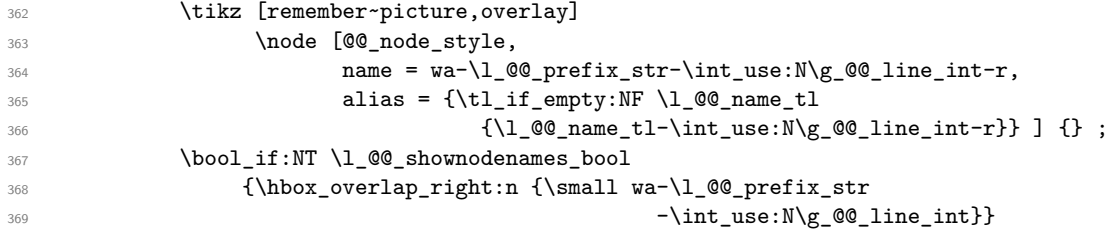

 $^{22}\rm{Notice}$  that the use of **\vtop** seems color-safe here...

<sup>23</sup>An error is raised if the environment is used outside math mode.

Usually, the \halign of an environment {WithArrows} will have exactly two columns. Nevertheless, if the user wants to use more columns (without arrows) it's possible with the option MoreColumns.

```
370 && \@@_msg_error:n {Third~column~in~an~environment~{WithArrows}}
371 $\bool_if:NT \l_@@_displaystyle_bool \displaystyle {##}$
372 \quad \text{C}373 }
```
We begin the second part of the environment {WithArrows}. We have two \egroup: one for the \halign and one for the \vtop (or \vcenter or \vbox).

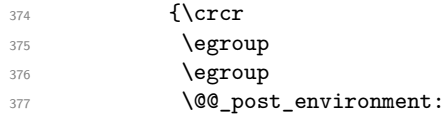

If the option footnote or the option footnotehyper is used, then we extract the footnotes with an environment {footnote} (of the package footnote or the package footnotehyper).

378 \bool\_if:NT \g\_@@\_footnote\_bool {\end{savenotes}} <sup>379</sup> }

This is the end of the environment {WithArrows}.

The command  $\Diamond \textcircled{e}$  post\_environment: is a code common to the second part of the environment {WithArrows} and the environment {DispWithArrows}.

<sup>380</sup> \cs\_new\_protected:Nn \@@\_post\_environment:

If there is a line without the second column, we raise an error (a line without the second column could generate an PGF error for an unknown node since the nodes are created in the second column).

```
381 {\int_compare:nNnT \g_@@_line_bis_int < \g_@@_line_int
382 {\@@_msg_error:n {All~lines~must~have~an~ampersand}}
```
It there is really arrows in the environment, we draw the arrows:

- if neither option group or groups is used, we can draw directly;
- if option group or option groups is used  $(\lceil \log \log \cdot \rceil)$  and  $\lceil \log \cdot \rceil$  int  $\lceil \log \cdot \rceil$  is the set of draw the arrows group by group; the macro \@@\_draw\_arrows: does the work.

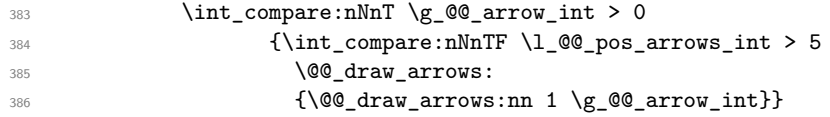

We will execute the code specified in the option CodeAfter, after some settings.

387 \group\_begin:

388 \tikzset{every~picture/.style = @@\_standard}

The command \NbLines is not used by witharrows. It's only a convenience given to the user.

389 \cs\_set:Npn \NbLines {\int\_use:N \g\_@@\_line\_int}

The command \MultiArrow is available in CodeAfter, and we have a special version of \Arrow, called "\Arrow in CodeAfter" in the documentation.<sup>24</sup>

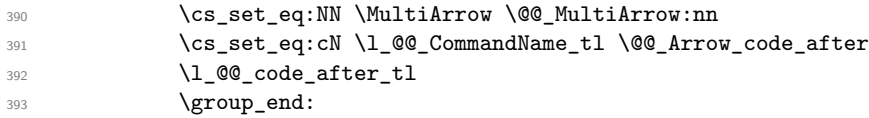

We update the position-in-the-tree. First, we drop the last component and then we increment the last element.

```
394 \seq_gpop_right:NN \g_@@_position_in_the_tree_seq \l_tmpa_tl
395 \seq_gpop_right:NN \g_@@_position_in_the_tree_seq \l_tmpa_tl
396 \seq_gput_right:Nx \g_@@_position_in_the_tree_seq {\int_eval:n {\l_tmpa_tl+1}}
```
 $^{24}$ As for now, *\MultiArrow* has no option, and that's why its internal name is a name of expl3 with the signature :nn whereas \Arrow in CodeAfter provides options and has the name of a function defined with \NewDocumentCommand.

We update the value of the counter  $\gtrsim$   $@$  last\_env\_int. This counter is used only by the user function \WithArrowsLastEnv.

```
397 \int_compare:nNnT {\seq_count:N \g_@@_position_in_the_tree_seq} = 1
398 {\int_g \in f\ingincr:N \g_\text{QQ}\nast_e n v_in t}
```
Finally, we restore the previous values of the three counters  $\gQ$  arrow\_int,  $\gQ$   $\qQ$  line\_int and \g\_@@\_line\_bis\_int. It is recalled that we manage three stacks in order to be able to do such a restoration.

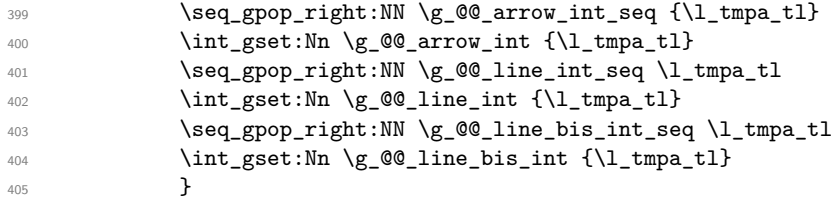

That's the end of the command \@@\_post\_environment:.

We give now the definition of  $\@C{c}r$ : which is the definition of  $\iota$  in an environment {WithArrows}. The two expl3 commands \group\_align\_safe\_begin: and \group\_align\_safe\_end: are specifically designed for this purpose: test the token that follows in a \halign structure.

First, we remove an eventual token  $*$  since the commands  $\setminus$  and  $\setminus *$  are equivalent in an environment {WithArrows} (an environment {WithArrows}, like an environment {aligned} of amsmath, is always unbreakable).

```
406 \cs_new_protected:Nn \@@_cr:
407 {\scan_stop:
408 \group_align_safe_begin:
409 \peek_meaning_remove:NTF * \@@_cr_i: \@@_cr_i:}
```
Then, we peek the next token to see if it's a  $[$ . In this case, the command  $\setminus \$  has an optional argument which is the vertical skip  $(=\text{glue})$  to put.

```
410 \cs_new_protected:Nn \@@_cr_i:
411 {\peek_meaning:NTF [ {\@@_cr_ii:} {\@@_cr_ii:[\c_zero_dim]} }
412 \cs_new_protected:Npn \@@_cr_ii:[#1]
413 {\group_align_safe_end:
```
For the environment {DispWithArrows}, the behaviour of \\ is different because we add the third column which is the column for the tag (number of the equation).

<sup>414</sup> \bool\_if:NF \l\_@@\_in\_witharrows\_bool 415  ${\boldsymbol{\delta}}$  {\bool\_if:NTF \l\_@@\_notag\_bool

If there is no tag to put, we use as well the third column because you want to raise an error if the user uses more than two columns.

416  $\{ \& \text{ [@\_standard]} \coordinate (\int_ {use:N\g_00_line-int-v) } \}$  $417$   $\left\{ \begin{array}{c} \end{array} \right.$ 

Here, we can't use **\refstepcounter{equation}** because if the user has issued a **\tag** command, we have to use  $\lceil \frac{0}{\text{deg\_tl}} \rceil$  and not  $\theta$  and  $\theta$ . That's why we have to do the job done by \refstepcounter manually.

First, the incrementation of the counter (potentialy).

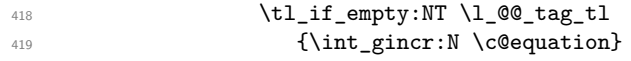

We store in  $\gtrsim$  the tag we will have to compose at the end of the line. We use a global variable because we will use it in the *next* cell (after the &).

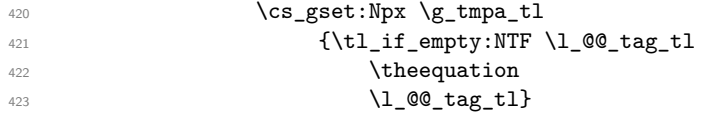

It's possible to put several labels for the same line (it's not possible in the environments of amsmath). That's why the differents labels of a same line are stored in a sequence  $\lceil \log_2 n \rceil$  abels\_seq.

424 \seq\_if\_empty:NF \l\_@@\_labels\_seq  $425$ 

Now, we do the job done by \refstepcounter and by the redefinitions of \refstepcounter done by some packages (the incrementation of the counter has been done yet).

First an action which is in the definition of \refstepcounter in source2e.

<sup>426</sup> \cs\_set:Npx \@currentlabel {\p@equation \g\_tmpa\_tl}

Then, an action done by hyperref in its redefinition of  $\refstepcounter$ .

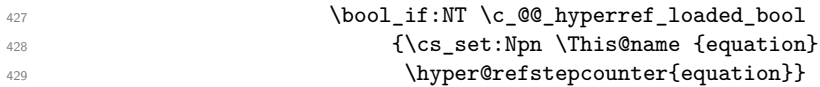

Then, an action done by cleveref in its redefinition of **\refstepcounter**. The package cleveref creates in the aux file a command \cref@currentlabel similar to \@currentlabel but with more informations.

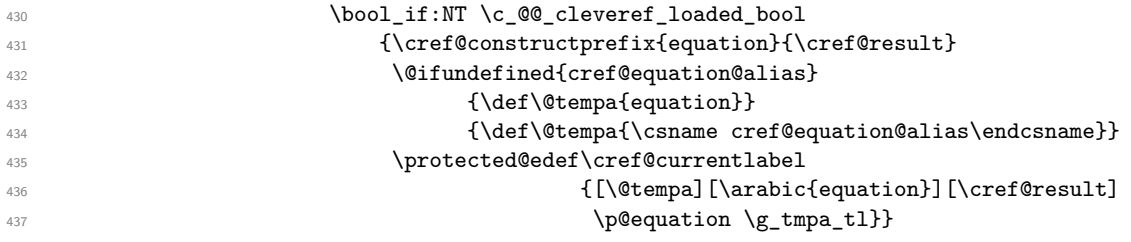

Then, an action done by typedref in its redefinition of \refstepcounter. The command \sr@name is a prefix added to the name of the label by the redefinition of \label done by typedref.

<sup>438</sup> \bool\_if:NT \c\_@@\_typedref\_loaded\_bool <sup>439</sup> {\cs\_set:Npn \sr@name {equation}}

Now, we can issue the command \label (some package may have redefined \label, for example typedref) for each item in the sequence of the labels (it's possible to put several labels to the same line and that's why the labels are in the sequence \1\_00\_labels\_seq).

#### 440 \seq\_map\_function:NN \1\_@@\_labels\_seq \@@\_old\_label}

We store the boolean  $\lceil$  QC tag\_star\_bool in the global variable  $\lceil$ g\_tmpa\_bool because we will use it in the *next* cell (after the &).

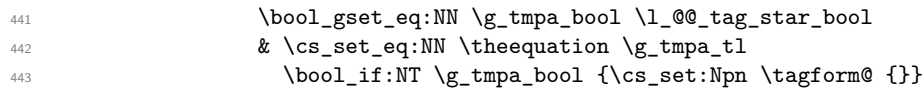

We use  $\text{degimum}$  (we recall that there are two definitions of  $\text{degimum}$ , a standard definition and another, loaded if the class option leqno is used). However, of course, the position of the v-node is not the same wether the option leqno is used or not. That's here that we use the flag  $\csc \textcircled{e}_1$ eqno\_bool.

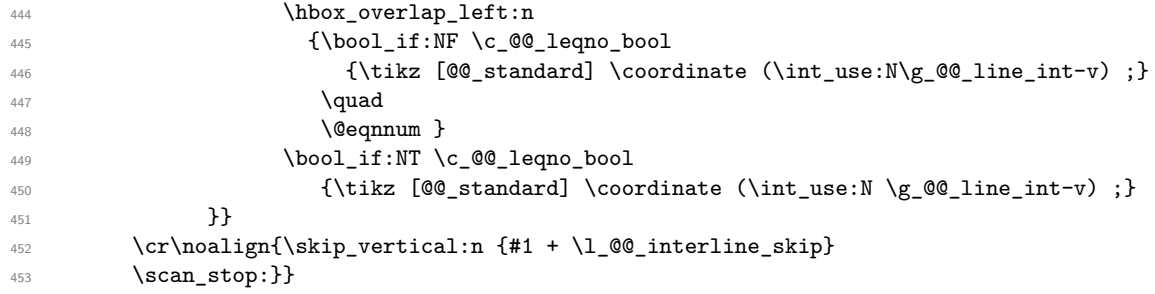

According to the documentation of expl3, the previous addition in "#1 + \l\_@@\_interline\_skip" is really an addition of skips (=glues).

## **9.9 The environment {DispWithArrows}**

For the environment {DispWithArrows}, the construction is a construction of the type: \[\vcenter{\halign to \displaywith {...}}\] The purpose of the **\vcenter** is to have an environment unbreakable.

```
454 \NewDocumentEnvironment {DispWithArrows} {O{}}
455 {
```
If mathtools has been loaded with the option showonlyrefs, we disable the code of mathtools for the option showonlyrefs with the command \MT\_showonlyrefs\_false: (it will be reactivated at the end of the environment).

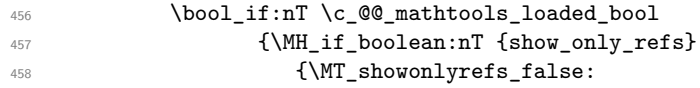

However, we have to re-raise the flag {show only refs} of mhsetup because it has been switched off by \MT showonlyrefs false: and we will use it in the code of the new version of \label.

```
459 \MH_set_boolean_T:n {show_only_refs}
460 \bool_set_true:N \l_@@_notag_bool}}
```
The command **\intertext@** is a command of amsmath which loads the definition of **\intertext.** 

```
461 \bool_if:NT \c_@@_amsmath_loaded_bool \intertext@
462 \iint\text{mode\_math}:
463 \@@_msg_error:n {{DispWithArrows}~used~in~math~mode}
464 \qquad \qquad \text{If } i:465 \bool_set_false:N \l_@@_in_witharrows_bool
466 \@@_pre_environment:n {#1}
```
We don't use  $\setminus$ [ of LaTeX because some extensions, like autonum, do a redefinition of  $\setminus$ [. However, we put the following lines which are in the definition of  $\setminus$  [ even though they are in case of misuse.

```
467 \if_mode_vertical:
468 \nointerlineskip
469 \makebox[.6\linewidth]{}
470 \overline{\text{1}}471 $$
```
We use a **\vcenter** in order to prevent page breaks in the environment.

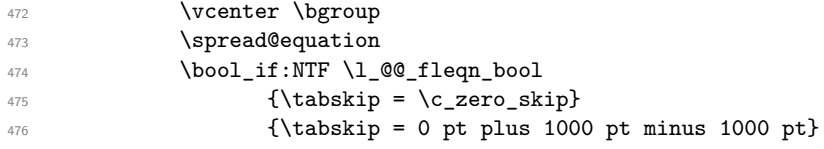

If amsmath is loaded, the LaTeX version of \label is stored in \ltx@label. If not, it's, of course, stored in \label. We store this definition of \label because we will redefine \label in the environment.

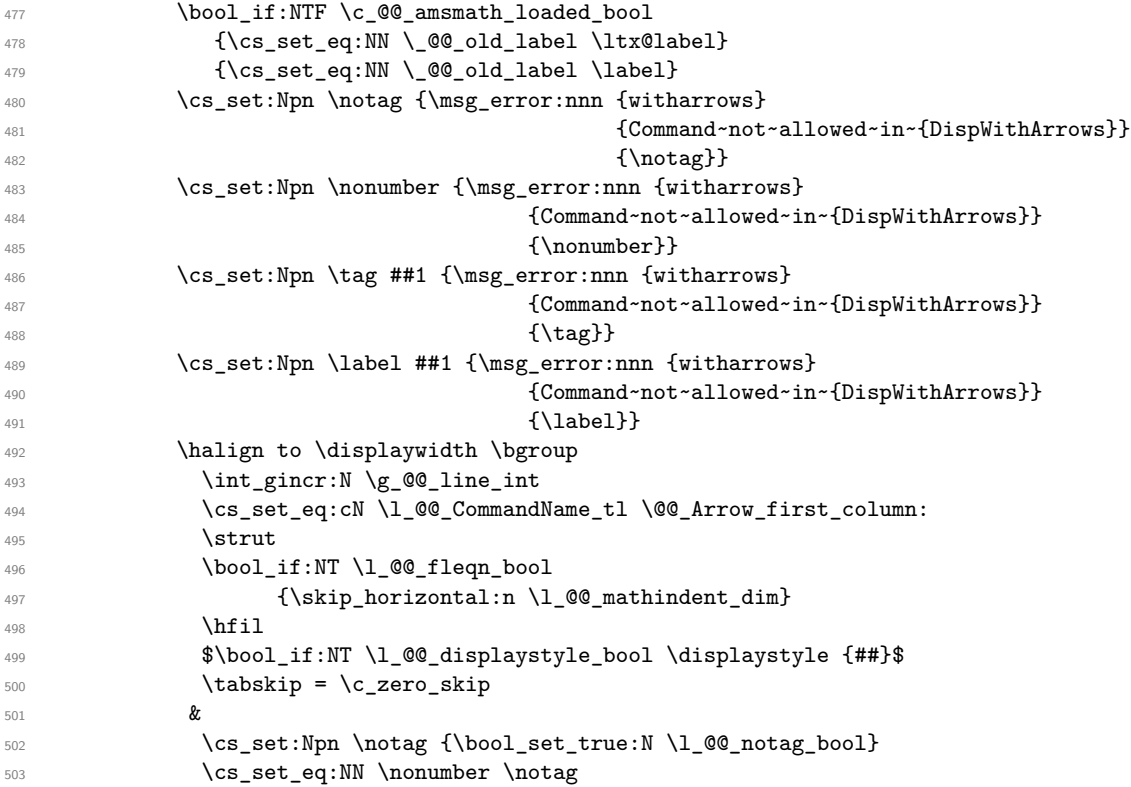

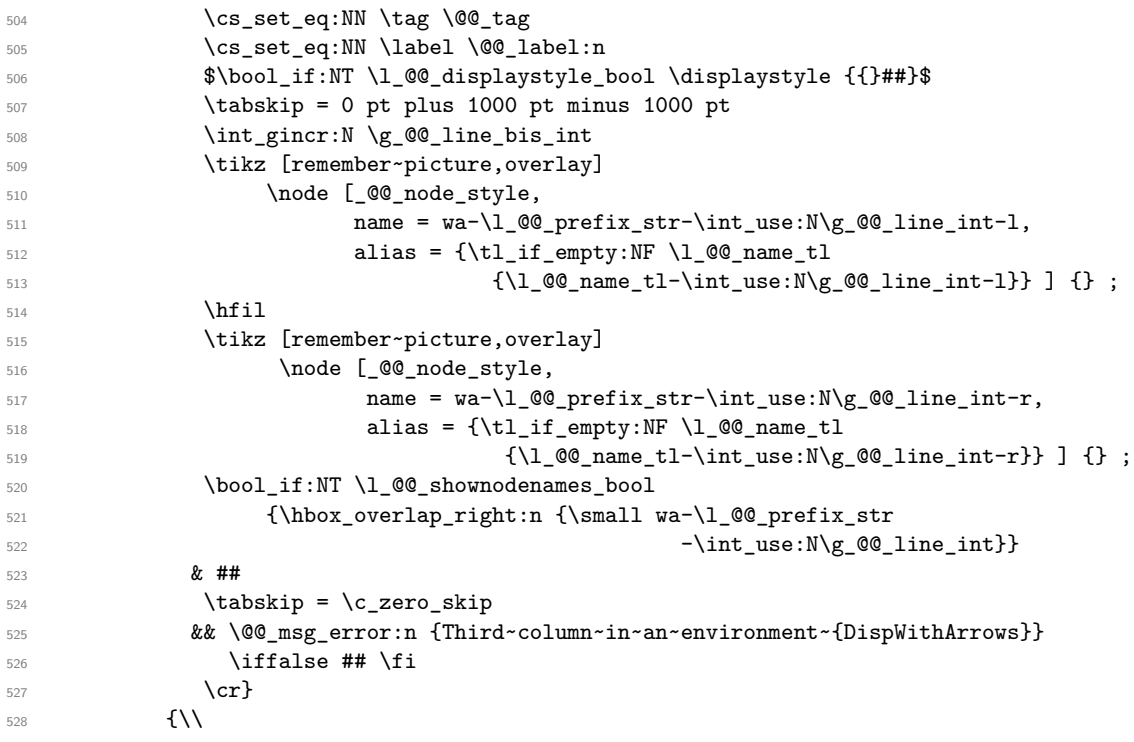

The following **\egroup** is for the **\halign**.

**\egroup** 

The following \egroup is for the \vcenter (aimed to prevent page breaks).

**\egroup** 

If the option wrap-lines is used (only in {DispWithArrows} and {DispWithArrows\*}), we compute \g\_@@\_x\_right\_dim. As a first approximation, \g\_@@\_x\_right\_dim is the *x*-value of the right side of the current composition box. In fact, we must take into account the potential labels of the equations. That's why we compute  $\gtrsim 20$ <sub>x</sub> right\_dim with the v-nodes of each row specifically built in this goal. \g\_@@\_x\_right\_dim is the minimal value of the *x*-value of these nodes.

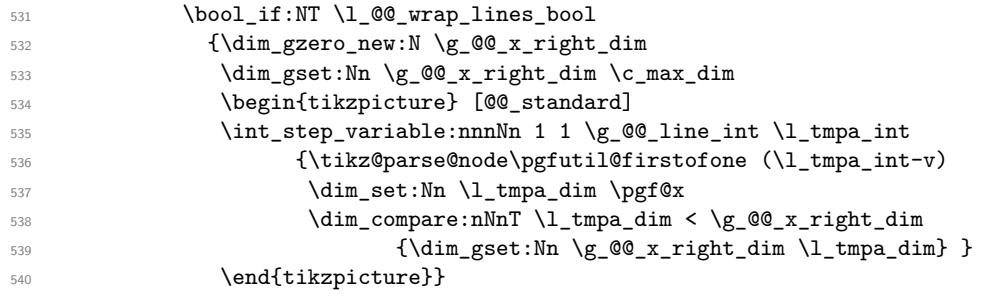

We test wether there is a collision between a line and a label of equation. If there is no problem, we should probably merge this code with the previous one.

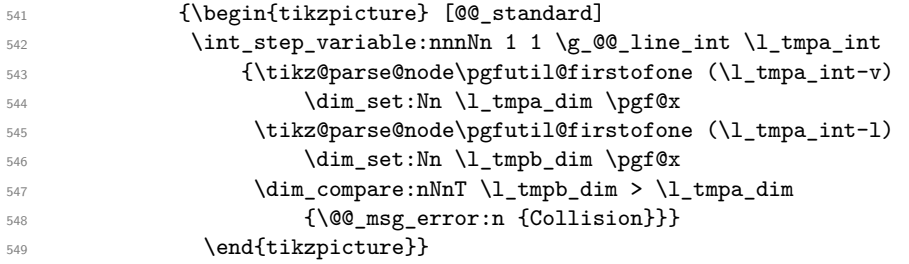

The code in \@@\_post\_environment: is common to {WithArrows} and {DispWithArrows}. \@@\_post\_environment:

If mathtools has been loaded with the option showonlyrefs, we reactivate the code of mathtools for the option showonlyrefs with the command \MT\_showonlyrefs\_true: (it has been desactivated in the beginning of the environment).

```
551 \bool_if:nT \c_@@_mathtools_loaded_bool
552 {\MH_if_boolean:nT {show_only_refs}
553 \MT_showonlyrefs_true:}
554 $$
```
If the option footnote or the option footnotehyper is used, then we extract the footnotes with an environment {footnote} (of the package footnote or the package footnotehyper).

```
555 \bool_if:NT \g_@@_footnote_bool {\end{savenotes}}
556 \ignorespacesafterend
557 }
```
The command **\@@\_tag** will be linked to **\tag** in the environment {DispWithArrows}.

```
558 \NewDocumentCommand \@@_tag {sm}
559 {\tl_if_empty:NF \l_@@_tag_tl
560 {\msg_error:nnn {witharrows} {Multiple~tags} {#2}}
561 \bool_set_false:N \l_@@_notag_bool
562 \bool_if:nT \c_@@_mathtools_loaded_bool
563 {\MH_if_boolean:nT {show_only_refs}
564 {\MH_if_boolean:nF {show_manual_tags}
565 {\bool_set_true:N \l_@@_notag_bool}}}
566 \tl_set:Nn \l_@@_tag_tl {#2}
567 \bool_set:Nn \l_@@_tag_star_bool {#1}
```
The starred version \tag\* can't be use if amsmath has not been loaded because this version does the job by desactivating the command \tagform@ inserted by amsmath in the (two versions of the) command **\@eqnnum**.<sup>25</sup>

```
568 \bool_if:nT {#1 && ! \bool_if_p:N \c_@@_amsmath_loaded_bool}
569 { \@@_msg_error:n {tag*~without~amsmath} }
570 }
```
With the environment {DispWithArrows\*}, the equations are not numbered. We don't put \begin{DispWithArrows} and \end{DispWithArrows} because there is a \@currenvir in an error message.

```
571 \NewDocumentEnvironment {DispWithArrows*} {}
572 {\WithArrowsOptions{notag}
573 \DispWithArrows}
574 {\endDispWithArrows}
```
#### **9.10 We draw the arrows**

\@@\_draw\_arrows: draws the arrows when the option group or the option groups is used. In both cases, we have to compute the *x*-value of a group of arrows before actually drawing the arrows of that group. The arrows will actually be drawn by the macro  $\text{Q@_draw_arrows:nn.}$ 

```
575 \cs_new_protected:Nn \@@_draw_arrows:
576 { \group_begin:
```
\l\_@@\_first\_arrow\_of\_group\_int will be the first arrow of the current group.

\l\_@@\_first\_line\_of\_group\_int will be the first line involved in the group of arrows (equal to the initial line of the first arrow of the group because the option jump is always positive).

\l\_@@\_last\_line\_of\_group\_int will be the last line involved in the group (impossible to guess in advance).

```
577 \int_zero_new:N \l_@@_first_arrow_of_group_int
578 \int_zero_new:N \l_@@_first_line_of_group_int
579 \int_zero_new:N \l_@@_last_line_of_group_int
580 \bool_set_true:N \l_@@_new_group_bool
```
<sup>25</sup>There are two versions of @eqnnum, a standard version and a version for the option leqno.

We begin a loop over all the arrows of the environment. Inside this loop, if a group is finished, we will draw the lines of that group.

```
581 \int_set:Nn \l_@@_arrow_int 1
582 \int_until_do:nNnn \l_@@_arrow_int > \g_@@_arrow_int
583 {
```
We extract from the property list of the current arrow the fields "initial" and "final" and we store these values in  $\lceil$  QC initial int and  $\lceil$  QC final int. However, we have to do a conversion because the components of a property list are token lists.

```
584 \prop_get:cnN {g_@@_arrow_\l_@@_prefix_str _\int_use:N\l_@@_arrow_int _prop}
585 {initial} \l_tmpa_tl
586 \int_set:Nn \l_@@_initial_int {\l_tmpa_tl}
587 \prop_get:cnN {g_@@_arrow_\l_@@_prefix_str _\int_use:N\l_@@_arrow_int _prop}
588 {final} \lceil \cdot \cdot \rceil {final} \lceil \cdot \cdot \rceil}
589 \int_set:Nn \l_@@_final_int {\l_tmpa_tl}
```
We test if the previous arrow was in fact the last arrow of a group. In this case, we have to draw all the arrows of that group (with the *x*-value computed in  $\gtrsim$   $@Q_x$  dim).

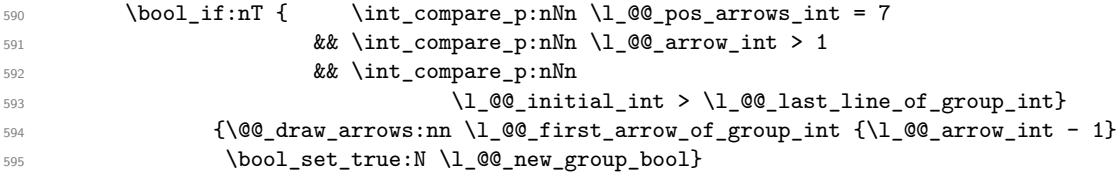

The flag  $\lvert \cdot \rvert$  come group bool indicates if we have to begin a new group of arrows. In fact, we have to begin a new group in two circonstancies: if we are at the first arrow of the environment (that's why the flag is raised before the beginning of the loop) an if we have just finished a group (that's why the flag is raised in the previous conditionnal). At the beginning of a group, we have to initialize four variables:  $\lceil \frac{0}{\text{dist}} \rceil$  arrow\_int,  $\lceil \frac{0}{\text{dist}} \rceil$  inst\_line\_of\_group\_int, \l\_@@\_last\_line\_of\_group and \g\_@@\_x\_dim (global for technical reasons). The last two will evolve during the construction of the group.

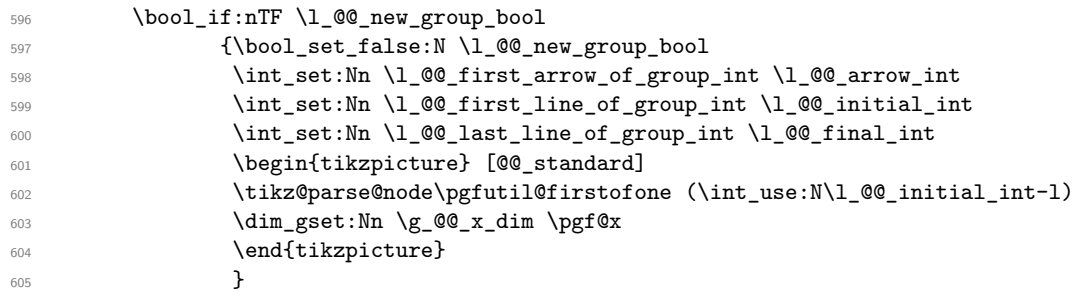

If we are not at the beginning of a new group, we actualize  $\lceil \log_2 \rceil$  and  $\lceil \log_2 \rceil$  group\_int.

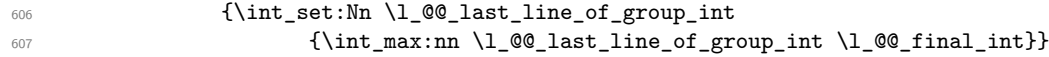

We update the current *x*-value (in  $\gtrsim$  @@ x dim) even if we are at the beginning of a group. Indeed, the previous initialisation of  $\gtrsim$   $\mathbb{Q}Q$  x dim only considers the initial line of the arrows and now we consider all the lines between the initial and the final line. This is done with  $\@Q$  update\_x\_value:nn. We have written a command for this because it is also used with the option i (\l\_@@\_pos\_arrows\_int  $= 5$ ).

 $\texttt{608} \qquad \qquad \texttt{\textbackslash00\_update\_x\_value:nn \setminus l\_@@\_initial\_int} \qquad \texttt{\textbackslash1\_@@\_final\_int}}$ 

Incrementation of the index of the loop (and end of the loop).

<sup>609</sup> \int\_incr:N \l\_@@\_arrow\_int 610 }

After the last arrow of the environment, we have to draw the last group of arrows.

```
611 \@@_draw_arrows:nn \l_@@_first_arrow_of_group_int \g_@@_arrow_int
612 \group_end:
613 }
```
The following code is necessary because we will have to expand an argument exactly 3 times.

```
614 \cs_generate_variant:Nn \keys_set:nn {no}
```

```
615 \cs_new_protected:Nn \@@_keys_set: {\keys_set:no {WithArrows/General}}
```
The macro  $\text{QQ}_\text{draw_array:nn}$  draws all the arrows whose numbers are between #1 and #2. #1 and #2 must be expressions that expands to an integer (they are expanded in the beginning of the macro).

```
616 \cs_new_protected:Nn \@@_draw_arrows:nn
617 {\group_begin:
618 \int_zero_new:N \l_@@_first_arrow_int
619 \int_set:Nn \l_@@_first_arrow_int {#1}
620 \int_zero_new:N \l_@@_last_arrow_int
621 \int_set:Nn \l_@@_last_arrow_int {#2}
```
We begin a loop over the arrows we have to draw. The variable  $\setminus$  1  $\otimes$  arrow int (local in the environment {WithArrows} will be used as index for the loop.

```
622 \int_set:Nn \l_@@_arrow_int \l_@@_first_arrow_int
623 \int_until_do:nNnn \l_@@_arrow_int > \l_@@_last_arrow_int
624 \left\{ \begin{array}{ccc} 624 & & & \end{array} \right\}
```
We extract from the property list of the current arrow the fields "initial" and "final" and we store these values in  $\lceil \cdot \rceil$  @@\_initial\_int and  $\lceil \cdot \rceil$  @@\_final\_int. However, we have to do a conversion because the components of a property list are token lists.

```
625 \prop_get:cnN {g_@@_arrow_\l_@@_prefix_str _\int_use:N\l_@@_arrow_int _prop}
626 {initial} \l_tmpa_tl
627 \int_set:Nn \l_@@_initial_int {\l_tmpa_tl}
628 \prop_get:cnN {g_@@_arrow_\l_@@_prefix_str _\int_use:N\l_@@_arrow_int _prop}
629 {final} \lbrace \lceil \tt{impl} \rbrace \lceil630 \int_set:Nn \l_@@_final_int {\l_tmpa_tl}
```
If the arrow ends after the last line of the environment, we raise an error (we recall that, after the construction of the  $\hbar \$ g@\_line\_int is the total number of lines of the environment). If the initial node or the final node doesn't exist, we also raise an error.<sup>26</sup>

```
631 \int_compare:nNnTF \l_@@_final_int > \g_@@_line_int
632 {\@@_msg_error:n {Too~few~lines~for~an~arrow}}
633 {\cs_if_free:cTF{pgf@sh@ns@wa-\l_@@_prefix_str-\int_use:N\l_@@_initial_int-l}
\{ \ \mathcal{O} \text{ msg error:} n \ \{A \sim PGF \sim node \sim doesn't \sim exist} \ \}635 {\cs_if_free:cTF{pgf@sh@ns@wa-\l_@@_prefix_str-\int_use:N\l_@@_final_int-l}
636 { \@@_msg_error:n {A~PGF~node~doesn't~exist} }
_{637} {\Q0_draw_arrow\_arrows_i:}638 \int_incr:N \l_@@_arrow_int
639 }
640 \group_end:
641 }
```
The macro  $\texttt{Q@draw_arrows_i}:$  is only for the lisibility of the code. This macro will draw the current arrow if the arrow is not impossible (that is to say if the Tikz nodes exist). The first \group begin: is for the options of the arrow.

```
642 \cs_new:Nn \@@_draw_arrows_i:
643 {\group_begin:
644 \int_set:Nn \l_@@_previous_pos_arrows_int {-1}
645 \int_set:Nn \l_@@_level_int 3
```
<sup>26</sup>This case occurs if the considered line has no ampersand. In fact, we raise an error if there is such a line in the \halign, but, nonetheless, we consider the case where the user goes on and we try to avoid other errors.

We process the options of the current arrow. The second argument of  $\kappa s$  set:nn must be expanded exactly three times. An x-expansion is not possible because there can be tokens like \bfseries in the option font of the option tikz. This expansion is a bit tricky.

```
646 \prop_get:cnN {g_@@_arrow_\l_@@_prefix_str
\int_{647} \int_{\text{use}:N\lQ@arrow\text{art} \{options\ l\_tmpa_t\}648 \exp_args:NNo \exp_args:No
\verb|649| \verb|00_keys_set: {\l1_tmpa_t1, tikz={xshift = \l1_00_xoffset\_dim}}|
```
We create two booleans to indicate the position of the initial node and final node of the arrow in cases of options rr, rl, lr or ll:

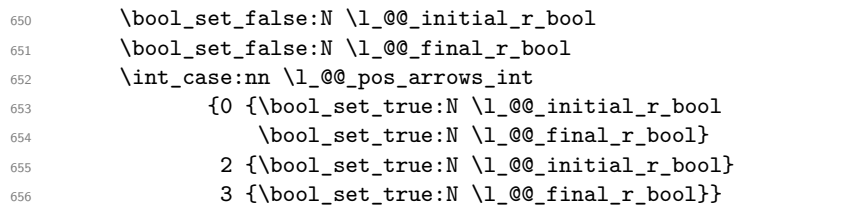

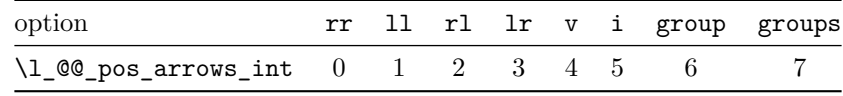

The option v can be used only in **\Arrow** in CodeAfter (see below).

In case of option i ( $\lceil \log_{\text{pos\_arrows\_int}} = 5 \rceil$ ), we have to compute the *x*-value of the arrow (which is vertical). The computed x-value is stored in  $\gtrsim$   $@Q_x$  dim (the same variable used when the option group or the option groups is used). This variable is global for technical reasons: we have to do assignments in a Tikz node.

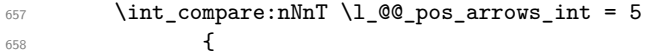

First, we calculate the initial value for  $\gtrsim \mathcal{Q} \ll \mathcal{Q} \ll \mathcal{Q}$  in. We use a Tikz command, but, in fact, nothing is drawn. We use this Tikz command only to read the abscissa of a Tikz node.

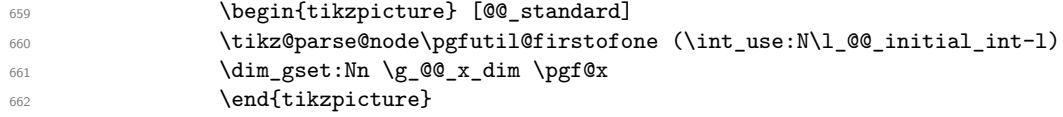

A global assignment is necessary because of Tikz.

Then, we will loop to determine the maximal length of the lines between the lines  $\lceil \log_2$  initial int and \1\_@@\_final\_int... but we have written a command dedicated to this work because it will also be used in \@@\_draw\_arrows:.

<sup>663</sup> \@@\_update\_x\_value:nn \l\_@@\_initial\_int \l\_@@\_final\_int 664 **}** 

\l\_@@\_initial\_tl contains the name of the Tikz node from which the arrow starts (in normal cases... because with the option i, group and groups, the point will perhaps have another *x*-value — but always the same *y*-value). Idem for  $\lceil \cdot \rceil$  **@@** final tl.

```
665 \tl_set:Nx \l_@@_initial_tl
666 {\int_use:N\l_@@_initial_int-\bool_if:NTF\l_@@_initial_r_bool rl .south}
667 \tl_set:Nx \l_@@_final_tl
668 {\int_use:N\l_@@_final_int-\bool_if:NTF\l_@@_final_r_bool rl .north}
```
We use ".south" and ".north" because we want a small gap between two consecutive arrows (and the Tikz nodes created have the shape of small vertical segments: use option shownodes to visualize the nodes).

The label of the arrow will is stored in  $\lceil \cdot \frac{1}{\text{tmpa_t}} \rceil$ .

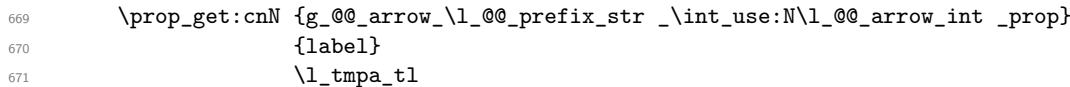

We have to compute the coordinates of the extremities of the arrow. We retrieve the coordinates in  $\gtrsim$  tmpa\_tl and  $\gtrsim$  tmpb\_tl. This extraction of the coordinates is necessary because we must give coordinates and not nodes (even anchored) to **\@@\_draw\_arrow:nnn** to have the xshift correct.

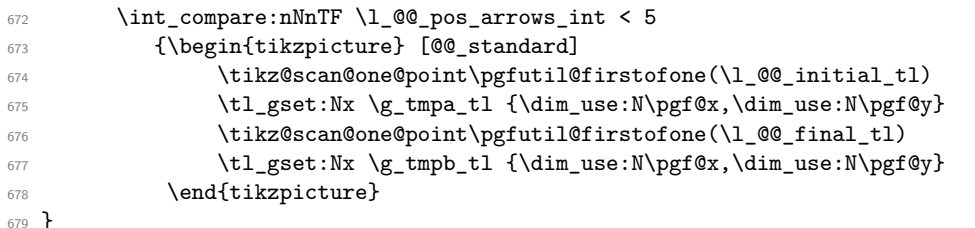

If we use option i or group or groups, we use the abscissa specially computed in  $\gtrsim @Q_x_d in$ .

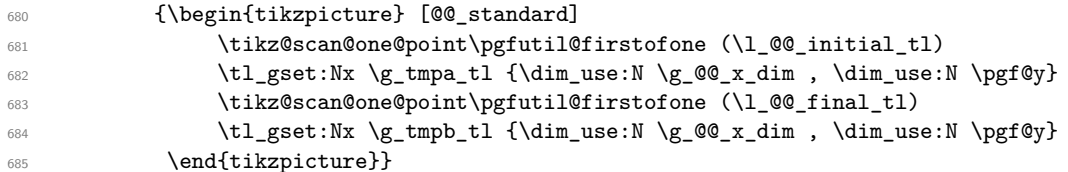

Eventually, we can draw the arrow with the code in  $\lceil \cdot \cdot \rceil \leq \ell$  tikz\_code\_tl. We recall that the value by default for this token list is : " $\dagger$   $\dagger$  the option TikzCode. We use the variant \@@\_draw\_arrow:nno of the macro \@@\_draw\_arrow:nnn because of the characters *underscore* in the name \l\_tmpa\_tl : if the user uses the Tikz library babel, the third argument of the command  $\@C_{\text{draw}}$  arrow:nno will be rescanned because this third argument will be in the argument of a command node of an instruction \draw of Tikz... and we will have an error because of the characters *underscore*. 27

 $\texttt{686} \qquad \texttt{0@_draw\_arrow:nno} \ \{ \g\_tmpa_t1\} \ \{ \l\_tmpa_t1\}$ 

We close the TeX group opened for the options given to  $\arrow$   $\cdot$  [...] (local level of the options). 687 \group\_end: }

The function  $QQ$  tmpa:nnn will draw the arrow. It's merely an environment {tikzpicture}. However, the Tikz instruction in this environment must be inserted from  $\lambda$  Q  $\mathbb{Q}$  tikz code tl with the markers #1, #2 and #3. That's why we create a function  $\text{Q@}_\text{def\_function\_tmpa:n}$  which will create the function \@@\_tmpa:nnn.

```
688 \cs_new_protected:Nn \@@_def_function_tmpa:n
689 {\cs_set:Nn \@@_tmpa:nnn
690 {\begin{tikzpicture}[@@_standard,every~path/.style = {WithArrows/arrow}]
\frac{691}{1} \frac{1}{1}692 \end{tikzpicture}}}
```
When we draw the arrow (with  $\@$ *draw\_arrow:nnn*), we first create the function  $\@$ *t*mpa:nnn and, then, we use the function  $\Diamond \otimes \mathsf{tmp}:\mathsf{nnn}$ :

<sup>693</sup> \cs\_new\_protected:Nn \@@\_draw\_arrow:nnn  $694$   $\left\{ \begin{array}{c} 694 & 71 \\ 71 & 71 \end{array} \right\}$ 

If the option wrap-lines is used, we have to use a special version of  $\lceil$  Q  $\mathbb{Q}$  tikz code tl (which corresponds to the option TikzCode).

<sup>695</sup> \bool\_if:nT {\l\_@@\_wrap\_lines\_bool && ! \l\_@@\_in\_witharrows\_bool} <sup>696</sup> { \tl\_set\_eq:NN \l\_@@\_tikz\_code\_tl \c\_@@\_tikz\_code\_wrap\_lines\_tl }

Now, the main lines of this function \@@\_draw\_arrow:nnn.

<sup>697</sup> \exp\_args:No \@@\_def\_function\_tmpa:n \l\_@@\_tikz\_code\_tl <sup>698</sup> \@@\_tmpa:nnn {#1} {#2} {#3} } <sup>699</sup> \cs\_generate\_variant:Nn \@@\_draw\_arrow:nnn {nno}

<sup>&</sup>lt;sup>27</sup>There were other solutions : use another name without *underscore* (like \ltmpatl) or use the package underscore (with this package, the characters *underscore* will be rescanned without errors, even in text mode).

If the option wrap-lines is used, we have to use a special version of  $\lceil \log_2 t \rceil$  (which corresponds to the option TikzCode).

<sup>700</sup> \tl\_set:Nn \c\_@@\_tikz\_code\_wrap\_lines\_tl  $701$   $\qquad \qquad$   $\qquad \qquad$   $\qquad$   $\qquad$ 

First, we draw the arrow without the label.

702 \draw (#1) to node (@@\_label) {} (#2) ;

We retrieve in **\pgf@x** the abscissa of the left-side of the label we will put.

<sup>703</sup> \tikz@parse@node \pgfutil@firstofone (@@\_label.west)

We compute in  $\lceil \cdot \rceil$  tmpa dim the maximal width possible for the label. 0.3333 em is the default value of inner sep in the nodes of Tikz. Maybe we should put the exact Tikz parameter. Here is the use of  $\gtrsim$   $\lll$   $\pi$  right\_dim which has been computed previously with the v-nodes.

 $\dim_set:Nn \lim_tmpa_dim \ldeg_x_right_dim - \pgf@x - 0.3333 em$ 

We retrieve in  $\gtrsim$  tmpa\_tl the current value of the Tikz parameter "text width".<sup>28</sup>

<sup>705</sup> \path \pgfextra {\tl\_gset:Nx \g\_tmpa\_tl \tikz@text@width} ;

Maybe the current value of the parameter "text width" is shorter than  $\lambda$ 1 tmpa dim. In this case, we must use "text width" (we update  $\lceil \frac{1}{\text{tmp}} \rceil$ 

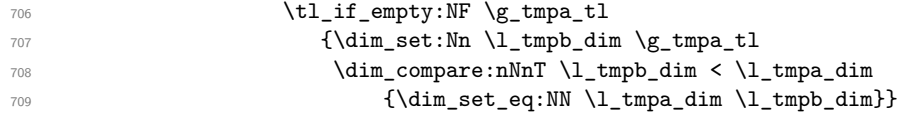

Now, we can put the label with the right value for ``text width''.

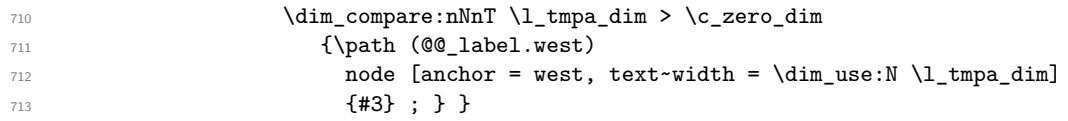

The command  $\text{Q@ update x value:nn will analyze the lines}^{29}$  between #1 and #2 in order to modify \g\_@@\_x\_dim in consequence. More precisely, \g\_@@\_x\_dim is increased if a line longer than the current value of \g\_@@\_x\_dim is found. \@@\_update\_x\_value:nn is used in \@@\_draw\_arrows: (for options group and groups) and in \@@\_draw\_arrows:nn (for option i).

```
714 \cs_new_protected:Nn \@@_update_x_value:nn
_{715} {\int_step_inline:nnnn {#1} 1 {#2}
716 {\cs_if_exist:cT {pgf@sh@ns@wa-\l_@@_prefix_str-##1-l}
717 {\begin{tikzpicture} [@@_standard]
718 \tikz@scan@one@point\pgfutil@firstofone (##1-l)
719 \dim_gset:Nn \g0Q_x_dim {\dimmax:nn \g0Q_x_dim \pgf@x}720 \end{tikzpicture} } } }
```
The command \WithArrowsLastEnv is not used by the package witharrows. It's only a facility given to the final user. It gives the number of the last environment {WithArrows} at level 0 (to the sens of the nested environments). This macro is fully expandable and, thus, can be used directly in the name of a Tikz node.

<sup>721</sup> \cs\_new:Npn \WithArrowsLastEnv {\int\_use:N \g\_@@\_last\_env\_int}

<sup>28</sup>In fact, it's not the current value of "text width": it's the value of "text width" set in the option tikz provided by witharrows. These options are given to Tikz in a "every path". That's why we have to retrieve it in a path.

 $^{29}$ If a line has no ampersand, this line is ignored. In fact, we raise an error if there is a line without ampersand but, nonetheless, we consider the case where the user goes on and we try to avoid other errors.

## **9.11 The command Arrow in CodeAfter**

The option CodeAfter is an option of the environment {WithArrows} (this option is only available at the environment level). In the option CodeAfter, one can use the command Arrow but it's a special version of the command  $Arrow$ . For this special version (internally called  $\Diamond \otimes$  Arrow code after), we define a special set of keys called WithArrows/CodeAfter.

\keys\_define:nn {WithArrows/CodeAfter}

| 723 | {tikz       | .code:n                                                                                     | = \tikzset {WithArrows/arrow/.append~style = ${#1}$ },                                                                                                    |  |
|-----|-------------|---------------------------------------------------------------------------------------------|----------------------------------------------------------------------------------------------------|--|
| 724 | tikz        | $value$ required: $n = true$ ,                                                              |                                                                                                    |  |
| 725 | rr          | .value forbidden: $n = true$ ,                                                              |                                                                                                    |  |
| 726 | rr          | .code:n                                                                                     | $= \sqrt{00}$ analyze option position:n 0,                                                                                                    |  |
| 727 | 11          | $value$ forbidden: $n = true$ ,                                                             |                                                                                                    |  |
| 728 | 11          | .code:n                                                                                     | $= \sqrt{00}$ analyze_option_position:n 1,                                                                                                    |  |
| 729 | rl          | .value forbidden: $n = true$ ,                                                              |                                                                                                    |  |
| 730 | rl          | .code:n                                                                                     | $= \sqrt{00}$ analyze option position:n 2,                                                                                                    |  |
| 731 | 1r          | .value forbidden: $n = true$ ,                                                              |                                                                                                    |  |
| 732 | 1r          | .code:n                                                                                     | $= \sqrt{00}$ analyze option position:n 3,                                                                                                    |  |
| 733 | $\mathbf v$ | .value forbidden: $n = true$ ,                                                              |                                                                                                    |  |
| 734 | $\mathbf v$ | .code:n                                                                                     | $= \sqrt{00}$ analyze option position:n 4,                                                                                                    |  |
| 735 |             | TikzCode .tl_set:N                                                                          | $= \lceil \frac{1}{1} \rceil$ $\frac{1}{1}$ $\frac{1}{1}$ $\frac{1}{1}$ $\frac{1}{1}$ $\frac{1}{1}$ $\frac{1}{1}$ $\frac{1}{1}$ $\frac{1}{1}$ $\frac{1}{1}$ $\frac{1}{1}$ |  |
| 736 |             | $TikzCode$ .value_required:n = true,                                                        |                                                                                                    |  |
| 737 |             | $x \text{ offset } \text{ .dim\_set}$ : $N = \lceil \frac{00}{x \text{offset\_dim}} \rceil$ |                                                                                                    |  |
| 738 |             | $x \text{ of } f \text{ set }$ . value_required: $n = true$ }                               |                                                                                                    |  |

 \NewDocumentCommand \@@\_Arrow\_code\_after {O{} mmm O{}}  $_{740}$  {\int\_set:Nn \l\_@@\_pos\_arrows\_int 1 \int\_set:Nn \l\_@@\_previous\_pos\_arrows\_int {-1} 742 \group\_begin:

Even if \Arrow in CodeAfter has its own set of options (WithArrows/CodeAfter), we set the level of the options to 3 (as with the classical command \Arrow) because of the error messages.

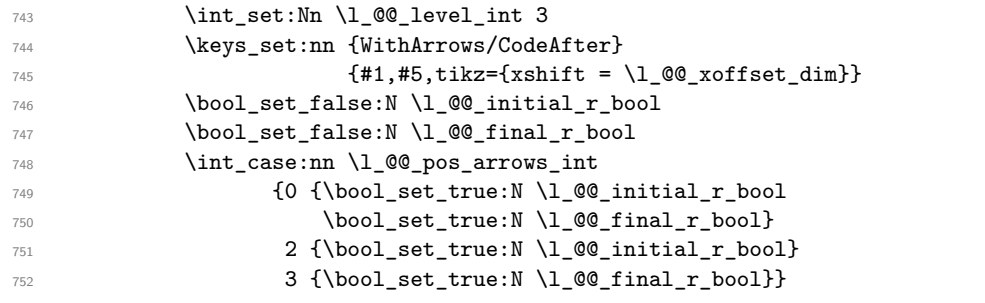

We test wether the two Tikz nodes  $(#2-1)$  and  $(#3-1)$  really exist. If not, the arrow won't be drawn.

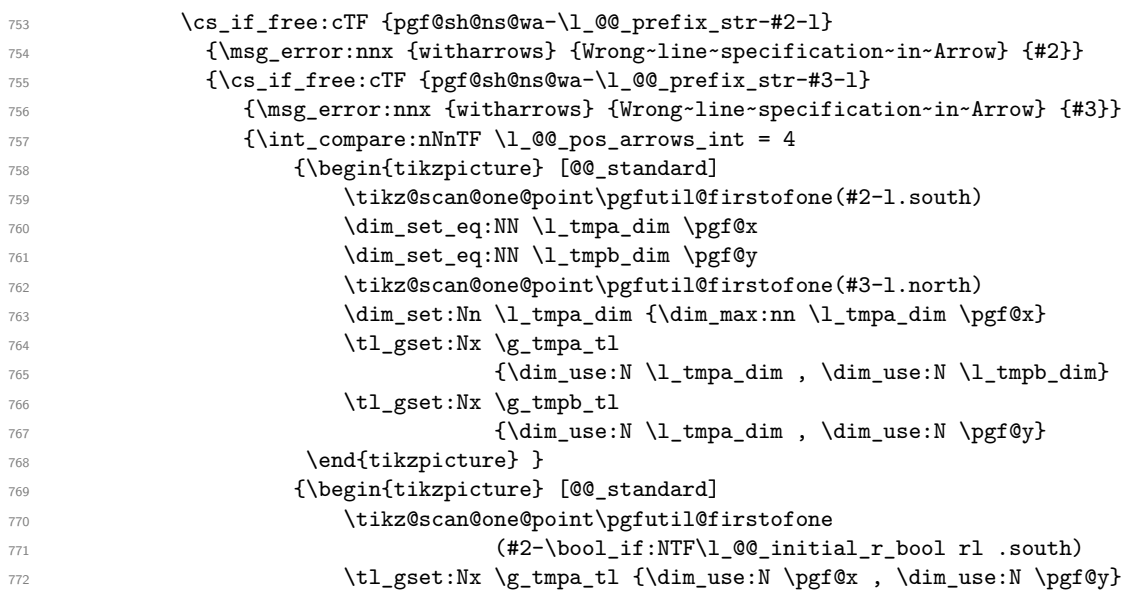

```
773 \tikz@scan@one@point\pgfutil@firstofone
( #3-\boldsymbol{\lambda} ) ( #3-\boldsymbol{\lambda} ) \leq  1  0  \leq  1  \leq  0  \leq  1  \leq  0  \leq  1  \leq  0  \leq  1  \leq  0775 \tl_gset:Nx \g_tmpb_tl {\dim_use:N \pgf@x , \dim_use:N \pgf@y}
776 \end{tikzpicture}}
777 \@@_draw_arrow:nnn {\g_tmpa_tl} {\g_tmpb_tl} {#4} }}
778 \group_end:
779 }
```
#### **9.12 MultiArrow**

The command **\@@\_MultiArrow:nn** will be linked to **\MultiArrow** when the CodeAfter is executed.

 \cs\_new\_protected:Nn \@@\_MultiArrow:nn {

The user of the command \MultiArrow (in CodeAfter) will be able to specify the list of lines with the same syntax as the loop \foreach of pgffor. That's why we construct a "clist" of expl3 from the specification of list given by the user. The construction of the "clist" must be global in order to exit the  $\frac{\text{time}}{\text{time}}$  and that's why we construct the list in  $\gtrsim_{\text{time}}$  clist.

```
782 \foreach \x in {#1} {\cs_if_free:cTF {pgf@sh@ns@wa-\l_@@_prefix_str-\x-l}
783 {\msg_error:nnx {witharrows}
784 {Wrong~line~specification~in~MultiArrow}
785 {\{\chi \}}786 {\clist_gput_right:Nx \g_tmpa_clist {\x}}}
```
We sort the list  $\gtrsim$  the  $\frac{1}{\text{minmax}}$  because we want to extract the minimum and the maximum.

```
787 \int_compare:nNnTF {\clist_count:N \g_tmpa_clist} < 2
788 {\@@_msg_error:n {Too~small~specification~for~MultiArrow}}
789 {\clist_sort:Nn \g_tmpa_clist
790 {\int_{\int_{\text{m}} f(x) dx} {+1} > {+1}791 THE STARK REGIST \{ \sort return \: \: \: \: \}792 {\sort_return_same:}}
```
We extract the minimum in  $\lceil \cdot \cdot \rceil$  the must be an integer but we store it in a token list of expl3).

```
793 \clist_pop:NN \g_tmpa_clist \l_tmpa_tl
```
We extract the maximum in  $\lceil \frac{t}{m} \rceil$ . The remaining list (in  $\gceil$ tmpa\_clist) will be sorted in decreasing order but never mind...

\clist\_reverse:N \g\_tmpa\_clist

```
795 \clist_pop:NN \g_tmpa_clist \l_tmpb_tl
```
We draw the teeth of the rak (except the first one and the last one) with the auxiliary function \@@\_MultiArrow\_i:n. This auxiliary fonction is necessary to expand the specification of the list in the \foreach loop. The first and the last teeth of the rak can't be drawn the same way as the others (think, for example, to the case of the option "rounded corners" is used).

\exp\_args:Nx \@@\_MultiArrow\_i:n {\g\_tmpa\_clist}

Now, we draw the rest of the structure.

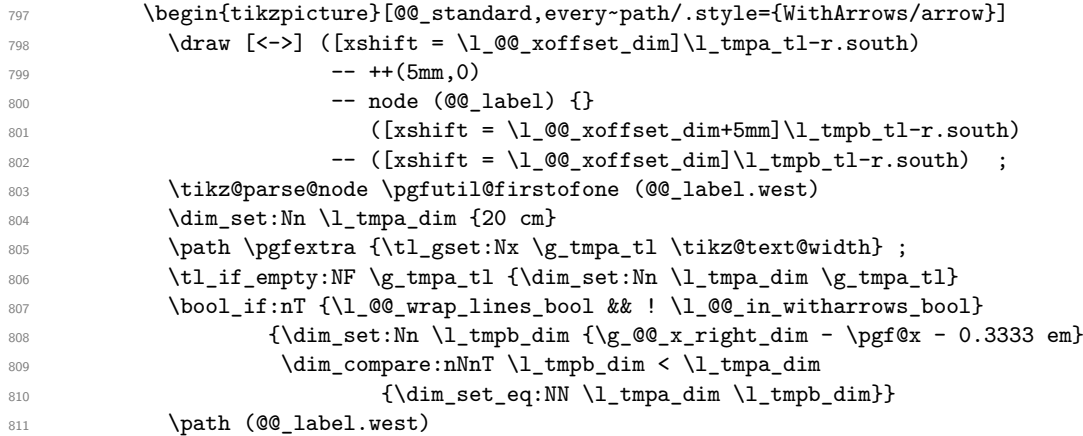

```
812 node [anchor = west, text~width = \dim_use:N \l_tmpa_dim] {#2} ;
813 \end{tikzpicture} } }
814
815 \cs_new_protected:Nn \@@_MultiArrow_i:n
816 {\begin{tikzpicture}[@@_standard,every~path/.style={WithArrows/arrow}]
817 \foreach \k in {#1}
818 {\dagger} {\dagger} 
819 \end{tikzpicture}}
```
### **9.13 The error messages of the package**

```
820 \msg_new:nnn {witharrows}
821 {Option~unknown}
822 {The~option~"\tl use:N\l keys key tl"~is~unknown~or~
823 meaningless~in~the~context.~If~you~go~on,~it~will~be~ignored.}
824 \msg_new:nnn {witharrows}
825 {Collision}
826 {You~have~a~collision~(or~almost~a~collision)~at~the~end~of~row~
827 \int_use:N\g_@@_line_int.~
828 You~can~go~on~but~maybe~you~will~have~overlapping~texts.}
829 \msg_new:nnn {witharrows}
830 {Third~column~in~an~environment~{WithArrows}}
831 {By~default,~an~environment~\{WithArrows\}~can~only~have~two~columns.~
832 Maybe~you~have~forgotten~a~\str_use:N \c_backslash_str
833 \str_use:N \c_backslash_str.~If~you~really~want~more~than~two~columns,~
834 you~should~use~the~option~"MoreColumns"~at~a~global~level~or~for~
835 an~environment.~However,~you~can~go~one~for~this~time.}
836 \msg_new:nnn {witharrows}
837 {Third~column~in~an~environment~{DispWithArrows}}
838 {An~environment~\{DispWithArrows\}~or~\{DispWithArrows*\}~can~only~
839 have~two~columns.~If~you~go~on,~you~may~have~an~incorrect~output.}
840 \msg_new:nnn {witharrows}
841 {The~option~"jump"~must~be~non~negative}
842 {You~can't~use~a~strictly~negative~value~for~the~option~"jump"~of~command~
843 \token_to_str:N\Arrow.~ You~can~create~an~arrow~going~backwards~with~
844 the~option~"<-"~of~Tikz.}
845 \msg_new:nnn {witharrows}
846 {Too~few~lines~for~an~arrow}
847 {An~arrow~specified~in~line~\int_use:N \l_@@_initial_int\ can't~be~drawn~
848 because~it~arrives~after~the~last~line~of~the~environment~(remind~that~
849 the~command~\token_to_str:N\Arrow\ must~be~in~the~*start*~line~
850 of~the~arrow).~If~you~go~on,~this~arrow~will~be~ignored.}
851 \msg_new:nnn {witharrows}
852 {{WithArrows}~used~outside~math~mode}
853 {The~environment~\{WithArrows\}~should~be~used~only~in~math~mode.~
854 Nevertheless, ~you~can~go~on.}
855 \msg_new:nnn {witharrows}
856 {DispWithArrows}-used-in-math-mode
857 {The ~environment~\{DispWithArrows\}~should~be~used~only~outside~math~mode.
858 If~you~go~on,~you~will~have~other~errors.}
859 \msg_new:nnn {witharrows}
860 {Two~options~are~incompatible}
861 {You~try~to~use~the~option~"\tl_use:N\l_keys_key_tl"~but~
862 this~option~is~incompatible~or~redundant~with~the~option~"
863 \int_case:nn\l_@@_previous_pos_arrows_int
864 {0 {rr}
865 1 {11}
866 2 {rl}
867 3 3 1 x
```

```
868 4 {v}
869 5 fil
870 6 {group}
871 7 \{groups\}"
872 set~in~the~same~
873 \int_case:nn\l_@@_level_int
874 {1 {command~\token_to_str:N\WithArrowsOptions}
875 2 {declaration~of~options~of~the~environment~
876 \{\& Currenvir\}877 3 {command~\token_to_str:N\Arrow}}.~
878 If~you~go~on,~I~will~use~the~option~"\tl_use:N\l_keys_key_tl".}
879 \msg_new:nnnn {witharrows}
880 {All~lines~must~have~an~ampersand}
881 {All~lines~of~an~environment~\{WithArrows\}~should~
882 have~an~second~column~(because~the~nodes~are~created~
883 in~the~second~column).~However,~you~can~go~on~but~you~will~
884 have~an~error~if~one~of~your~arrows~needs~an~PGF
885 node~absent~by~lack~of~ampersand.~If~you~don't~want~to~
886 see~this~message~again,~you~can~use~the~option
887 AllowLineWithoutAmpersand.}
888 {Moreover, the~ampersand~can~be~implicit~
889 (e.g.~if~you~use~\token_to_str:N\MoveEqLeft\ of~mathtools).}
890 \msg_new:nnn {witharrows}
891 {Option~incompatible~with~"group(s)"}
892 {You~try~to~use~the~option~" \tilde to\ 1_h~use:N\l_key\_key_t1"~while~\tilde to~the~output~|893 you~are~using~the~option~"
894 \int_compare:nNnTF \l_@@_pos_arrows_int = 5
895 {group}
896 {groups}".~
897 It's~incompatible.~You~can~go~on~ignoring~this~option~
898 "\tl_use:N\l_keys_key_tl"~but~you~should~correct~your~code.}
899 \msg_new:nnn {witharrows}
900 {Option~will~be~ignored}
901 {The \texttt{``optim''}t1_use:N1\_keys\_key_t1}''\texttt{``can't~'be~'used~here.''}902 If~you~go~on,~it~will~be~ignored.}
903 \msg_new:nnn {witharrows}
904 {Arrow~in~first~column}
905 {You~should~not~use~the~command~\token_to_str:N\Arrow\
906 \tl_if_eq:NNF \l_@@_CommandName_tl \l_tmpa_tl
907 { (renamed~in~\str_use:N \c_backslash_str
908 \lt1 use:N \1 @@ CommandName tl)~}
909 ~in~the~first~column~but~only~in~the~second~column.\\
910 However~you~can~go~on~for~this~time.}
911 \msg_new:nnn {witharrows}
912 {Wrong~line~specification~in~Arrow}
913 {The~specification~of~line~"#1"~you~use~in~\token_to_str:N\Arrow\
914 ~doesn't~exist.\\
915 If~you~go~on,~the~arrow~will~be~ignored.}
916 \msg_new:nnn {witharrows}
917 {Wrong~line~specification~in~MultiArrow}
918 {The~specification~of~line~"#1"~doesn't~exist.\\
919 If~you~go~on,~it~will~be~ignored~for~\token_to_str:N \MultiArrow.}
920 \msg_new:nnn {witharrows}
921 {Too~small~specification~for~MultiArrow}
922 {The~specification~of~lines~you~gave~to~\token_to_str:N \MultiArrow\
923 is~too~small:~we~need~at~least~two~lines.~If~you~go~on,~the~
924 command~\token_to_str:N\MultiArrow\ ~will~be~ignored.}
925 \msg_new:nnn {witharrows}
926 {A~PGF~node~doesn't~exist}
927 {A~PGF~node~necessary~to~draw~an~arrow~doesn't~exist~
```

```
928 because~you~didn't~put~an~ampersand~in~the~corresponding~line.~
929 If~you~go~on,~the~arrow~will~be~ignored.}
930 \msg_new:nnn {witharrows}
931 {tag*~without~amsmath}
932 {We~can't~use~\token_to_str:N\tag*~because~you~haven't~load~amsmath~
933 (or~mathtools).~If~you~go~on,~the~command~\token_to_str:N\tag\
934 will~be~used~instead.}
935 \msg_new:nnn {witharrows}
936 {Command~not~allowed~in~{DispWithArrows}}
937 {The~command~\token_to_str:N #1
938 is~not~allowed~in~the~first~column~of~\{DispWithArrows\}~but~
939 only~in~the~second~column~(and,~of~course,~in~the~
940 environments~of~amsmath).~If~you~go~on,~this~command~will~be~ignored.}
941 \msg_new:nnn {witharrows}
942 {Command~not~allowed~in~{WithArrows}}
943 {The~command~\token_to_str:N #1
944 is~not~allowed~in~\{WithArrows\}~but~is~allowed~in~the~second~
945 column~of~\{DispWithArrows\}~(and,~of~course,~in~the~
946 environments~of~amsmath).~If~you~go~on,~this~command~will~be~ignored.}
947 \msg_new:nnn {witharrows}
948 {Multiple~tags}
949 {You~can't~use~twice~the~command~\token_to_str:N\tag\
950 in~a~line~of~the~environment~\{\@currenvir\}.~If~you~go~on,~the~tag~
951 '#1'~will~be~used.}
952 \msg_new:nnn {witharrows}
953 {Multiple~labels}
954 {Normaly,~we~can't~use~the~command~\token_to_str:N\label\
955 twice~in~a~line~of~the~environment~\{\@currenvir\}.~
956 However, ~you~can~go~on.
957 If~you~don't~want~to~see~this~message~again,~you~can~use~the~option~
958 "AllowMultipleLabels"~at~the~global~or~
959 environment~level~(this~doesn't~work~if~you~use~cleveref).}
```
#### **9.14 Environment {CasesWithArrows}**

```
960 \coffin_new:N \l_@@_halign_coffin
961 \NewDocumentEnvironment {CasesWithArrows} {m O{}}
962 {\hbox_set:Nn \l_tmpa_box {$\left\{\vcenter to 1cm {} \right.$}
963 \dim_zero_new:N \l_@@_delim_wd_dim
964 \dim_set:Nn \l_@@_delim_wd_dim {\box_wd:N \l_tmpa_box}
965 \box_clear_new:N \l_@@_left_part_box
966 \hbox_set:Nn \l_@@_left_part_box
967 {$\bool_if:NT \l_@@_displaystyle_bool \displaystyle #1 {}$}
968 \bool_if:nT \c_@@_mathtools_loaded_bool
969 {\MH_if_boolean:nT {show_only_refs}
970 4 \MT_showonlyrefs_false:
971 \MH_set_boolean_T:n {show_only_refs}
972 \bool_set_true:N \l_@@_notag_bool}}
973 \bool_if:NT \c_@@_amsmath_loaded_bool \intertext@
\sqrt{if \mod p} math:
975 \@@_msg_error:n {{DispWithArrows}~used~in~math~mode}
976 \quad \text{If } i:977 \bool_set_false:N \l_@@_in_witharrows_bool
978 %
979 \comment:n {#2}
980 \nointerlineskip
981 \hbox_to_wd:nn {0.6\linewidth} {}
982 $$
983 \spread@equation
984 \vcoffin_set:Nnw \l_@@_halign_coffin \displaywidth
985 \bool_if:NTF \l_@@_fleqn_bool
986 {\theta} {\theta} {\theta} {\theta} {\theta} {\theta}
```
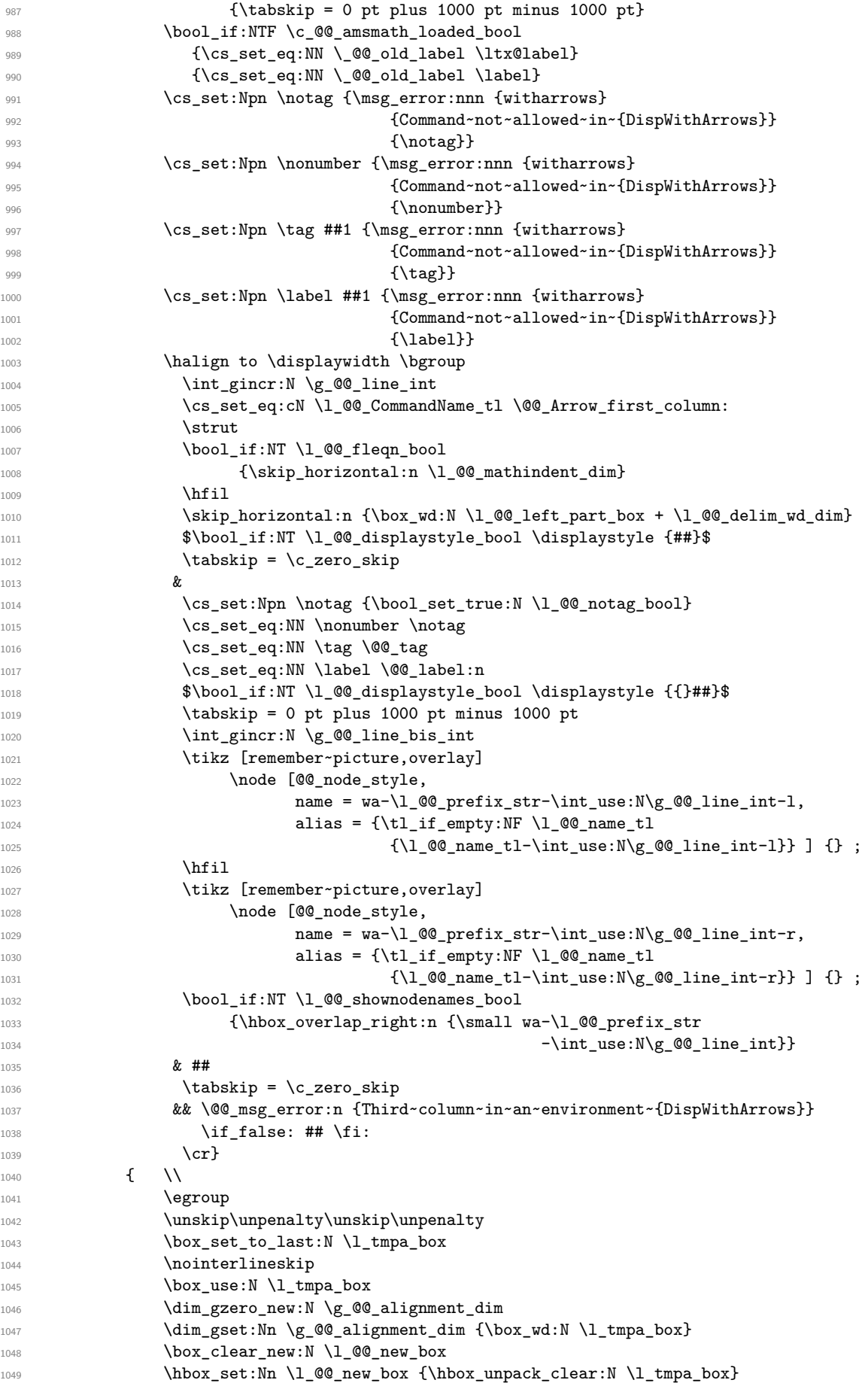

```
1050 \dim_compare:nNnT {\box_wd:N \l_@@_new_box} < \g_@@_alignment_dim
1051 <br>
1051 {\dim_gset:Nn \g_@@_alignment_dim {\box_wd:N \l_@@_new_box}}
1052 \vcoffin_set_end:
1053 \hbox_to_wd:nn \displaywidth
1054 \{1055 \bool_if:NTF \l_@@_fleqn_bool
1056 \{ \skip 1mm \{\skip 1mm \text{all}: n \ l \textnormal{00_mathindent\_dim} \}1057 {\hfil}
1058 \hbox_to_wd:nn \g_@@_alignment_dim
1059 { \box_use_drop:N \l_@@_left_part_box
1060 \dim_set:Nn \l_tmpa_dim { \box_ht:N \l_@@_halign_coffin
1061 1061 + \box_dp:N \l_@@_halign_coffin}
1062 $\left\{ \vcenter to \l_tmpa_dim {\vfil} \right.$}
1063 \hfil}
1064 \coffin_typeset:Nnnnn
1065 \l_@@_halign_coffin {l} {vc} {-\displaywidth} \c_zero_dim
1066 $$
1067 \ @@ post environment:
1068 \bool_if:nT \c_@@_mathtools_loaded_bool
1069 {\MH_if_boolean:nT {show_only_refs}
1070 \MT_showonlyrefs_true:}
1071 \ignorespacesafterend
1072 }
```
# **10 History**

## **10.1 Changes between versions 1.0 and 1.1**

Option for the command  $\setminus \setminus$  and option interline Compatibility with \usetikzlibrary{babel} Possibility of nested environments {WithArrows} Better error messages Creation of a DTX file

## **10.2 Changes between versions 1.1 and 1.2**

The package witharrows can now be loaded without having loaded previously tikz and the libraries arrow.meta and bending (this extension and these libraries are loaded silently by witharrows). New option groups (with a *s*) Better error messages

## **10.3 Changes between versions 1.2 and 1.3**

New options ygap and ystart for fine tuning. Minor bugs.

### **10.4 Changes between versions 1.3 and 1.4**

The package footnote is no longer loaded by default. Instead, two options footnote and footnotehyper have been added. In particular, witharrows becomes compatible with beamer.

### **10.5 Changes between versions 1.4 and 1.5**

The Tikz code used to draw the arrows can be changed with the option TikzCode. Two new options CodeBefore and CodeAfter have been added at the environment level. A special version of \Arrow is available in CodeAfter in order to draw arrows in nested environments. A command \MultiArrow is available in CodeAfter to draw arrows of other shapes.

### **10.6 Changes between versions 1.5 and 1.6**

The code has been improved to be faster and the Tikz library calc is no longer required. A new option name is available for the environments {WithArrows}.

#### **10.6.1 Changes between 1.6 and 1.6.1**

Correction of a bug that leads to incompatibility with \usetikzlibrary{babel}.

## **10.7 Changes between 1.6.1 and 1.7**

New environments {DispWithArrows} and {DispWithArrows\*}.

## **10.8 Changes between 1.7 and 1.8**

The numbers and tags of the environment {DispWithArrows} are now compatible with all the major LaTeX packages concerning references (autonum, cleveref, fancyref, hyperref, prettyref, refstyle, typedref and varioref) and with the options showonlyrefs and showmanualtags of mathtools.

## **10.9 Changes between 1.8 and 1.9**

New option wrap-lines for the environments {DispWithArrows} and {DispWithArrows\*}.

# **10.10 Changes between 1.9 and 1.10**

If the option wrap-lines is used, the option "text width" of Tikz is still active: if the value given to "text width" is lower than the width computed by wrap-lines, this value is used to wrap the lines.

The option wrap-lines is now fully compatible with the class option leqno.

Correction of a bug: \nointerlineskip and \makebox[.6\linewidth]{} should be inserted in {DispWithArrows} only in vertical mode.